# **A Tutorial Introduction to RAJA**

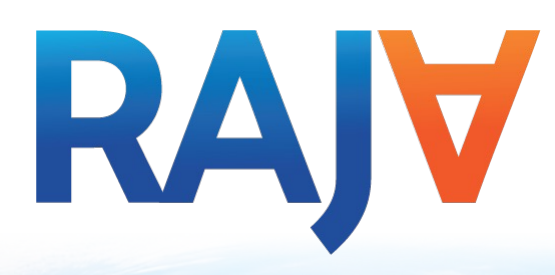

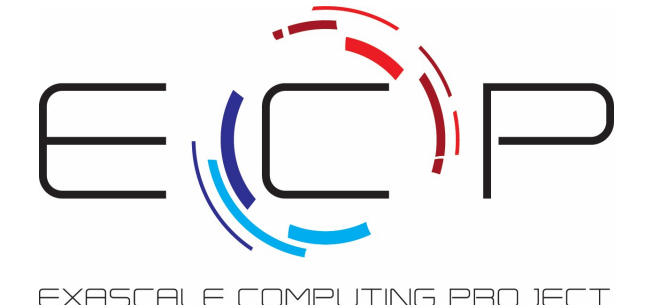

**RAJA Team Presented by Robert Chen**

August, 2022

LLNL-PRES-838143

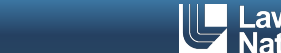

Lawrence Livermore<br>4 National Laboratory

This work was performed under the auspices of the U.S. Department of Energy by Lawrence Livermore National Laboratory under contract DE-AC52-07NA27344. Lawrence Livermore National Security, LLC

# **Welcome to the RAJA tutorial**

- § Today, we will describe RAJA and how it enables performance portability
- § We will also present some background material that may help you think about key issues when developing parallel applications
- We will present examples that show you how to use RAJA
- Our objective for today is to teach you enough to start using RAJA in your own code development

#### See the RAJA User Guide for more information (readthedocs.org/projects/raja/).

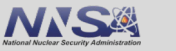

# **During the tutorial... Intro**

# **Please don't hesitate to ask questions at any time**

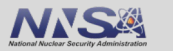

# **We value your feedback...**

- **If you have comments, questions, or suggestions, please** know
	- Send us a message to our project email list: raja-dev@llnl.gov
- We appreciate specific, concrete feedback that helps us improve RAJA and this tutorial

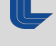

# **RAJA and performance portability**

- § RAJA is a **library of C++ abstractions** that enable you to write **portable, single-source** kernels – run on different hardware by re-compiling
	- Multicore CPUs, Xeon Phi, GPUs (NVIDIA, AMD, Intel), …
- § RAJA **insulates application source code** from hardware and programming model-specific implementation details
	- OpenMP, CUDA, HIP, SIMD vectorization, …
- § RAJA supports a variety of **parallel patterns** and **performance tuning** options
	- Simple and complex loop kernels
	- Reductions, scans, sorts, atomic operations, multi-dim data views for changing access patterns, …
	- Loop tiling, thread-local data, GPU shared memory, ...

#### RAJA provides building blocks that extend the generally-accepted **"parallel for" idiom**.

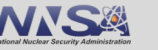

# **RAJA design goals target usability and developer productivity**

- We want applications to maintain **single-source kernels** (as much as possible)
- In addition, we want RAJA to...
	- Be **easy to understand and use** for app developers (esp. those who are not CS experts)
	- Allow **incremental and selective adoption**
	- **Not force major disruption** to application source code
	- Promote flexible algorithm implementations via **clean encapsulation**
	- Make it **easy to parameterize execution** via type aliases
	- Enable **systematic performance tuning**

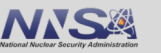

**Intro**

#### **RAJA is an open-source project with a growing user and contributor base**

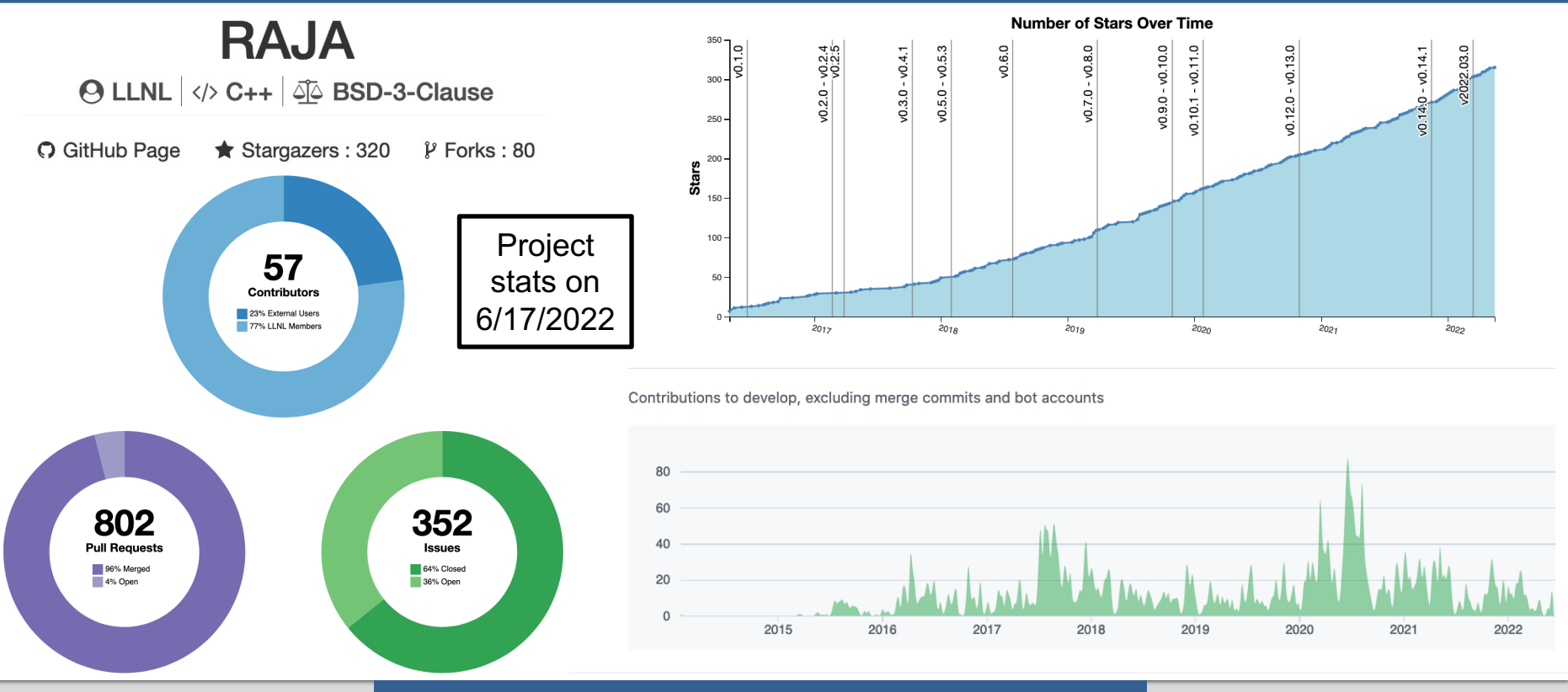

wrence Livermore National Laboratory LLNL-PRES-838143

#### https://github.com/LLNL/RAJA

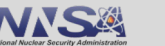

**Intro**

# **RAJA is part of the RAJA Portability Suite, which contains four complementary projects**

**RAJV RAJA: C++ kernel execution abstractions**

Enable single-source application code insulated from hardware and programming model details

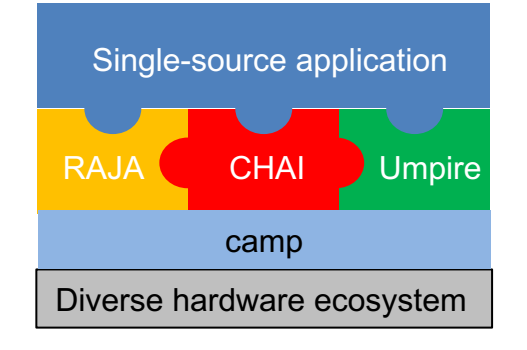

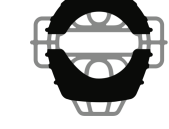

#### **Umpire: Memory management API**

High performance memory operations, such as pool allocations, with native C++, C, Fortran APIs

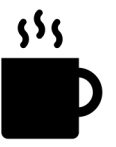

#### **CHAI: C++ array abstractions**

Automates data copies, based on RAJA execution contexts, giving apps the look and feel of unified memory, but with better performance

# **EAMP**

#### **camp: C++ metaprogramming facilities**

Focuses on HPC compiler compatibility and portability

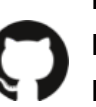

**https://github.com/LLNL/RAJA https://github.com/LLNL/CHAI https://github.com/LLNL/Umpire https://github.com/LLNL/camp**

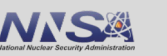

**Intro**

#### **Intro**

## **URLs with useful information about RAJA…**

- § **RAJA User Guide:** getting started info, details about features and usage, etc. (readthedocs.org/projects/raja)
- § **RAJA Project Template:** shows how to use RAJA and BLT in an application that uses CMake (https://github.com/LLNL/RAJA-project-template)
- § **RAJA Proxy Apps:** a collection of proxy apps written using RAJA (https://github.com/LLNL/RAJAProxies)
- § **RAJA Performance Suite:** a large collection of loop kernels for assessing compilers and RAJA performance. Used by us, vendors, for DOE platform procurements, etc. (https://github.com/LLNL/RAJAPerf)

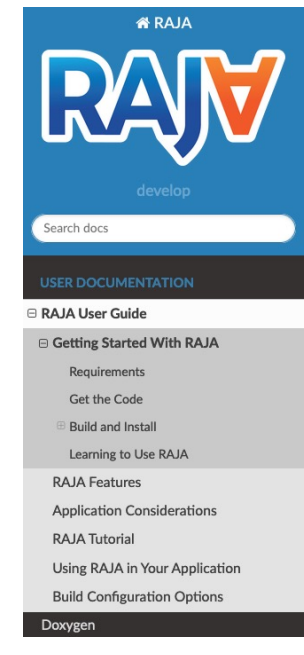

#### Docs » RAJA User Guide » Getting Started With RAJA

#### **O** Edit on GitHub

#### **Getting Started With RAJA**

This section will help get you up and running with RAJA quickly.

#### **Requirements**

The primary requirement for using RAJA is a C++14 compliant compiler. Accessing various programming model back-ends requires that they be supported by the compiler you chose. Available options and how to enable or disable them are described in Build Configuration Options. To build RAJA in its most basic form and use its simplest features:

- C++ compiler with C++14 support
- CMake version 3.14.5 or greater.

#### **Get the Code**

The RAJA project is hosted on GitHub. To get the code, clone the repository into a local working space using the command:

\$ git clone -- recursive https://github.com/LLNL/RAJA.git

#### All of these are linked on the RAJA GitHub project page.

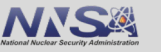

## **We will cover various topics today**

- § RAJA usage considerations (C++ templates, lambdas, memory management, etc.)
- § Generally useful information for reasoning about parallel algorithms
- RAJA features:
	- **Simple loops**
	- **Reductions**
	- **Iteration spaces**
	- **Data layouts and views**
	- **Complex loop kernels**
	- *Atomic, scan and sort operations (briefly)*
	- *More advanced features of the RAJA Portability Suite (briefly)*

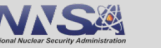

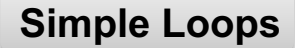

# Let's start simple...

# **Simple loop execution**

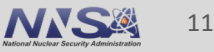

#### **Consider a simple C-style for-loop…**

"daxpy" operation:  $y = a * x + y$ , where x, y are vectors of length N, a is a scalar

```
for (int i = 0; i < N; ++i)
{
 y[i] = a * x[i] + y[i];}
```
Note: all aspects of execution are explicit in the source code – execution (sequential), loop iteration order, data access pattern, etc.

nce Livermore National Laboratory LLNL-PRES-838143

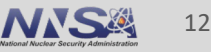

#### **RAJA encapsulates loop execution details**

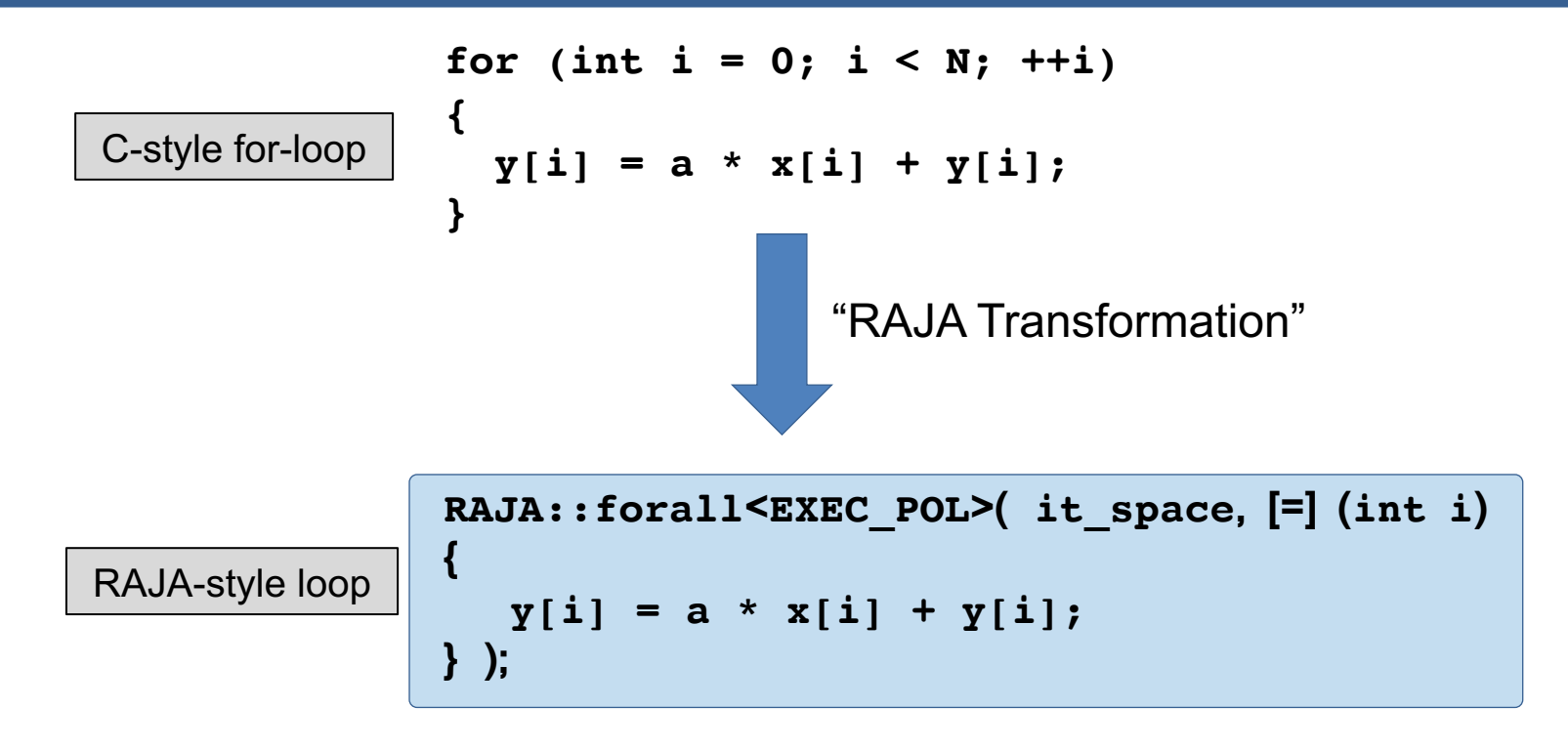

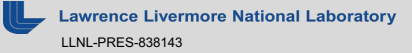

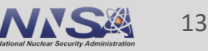

**Simple Loops**

#### **RAJA encapsulates loop execution details**

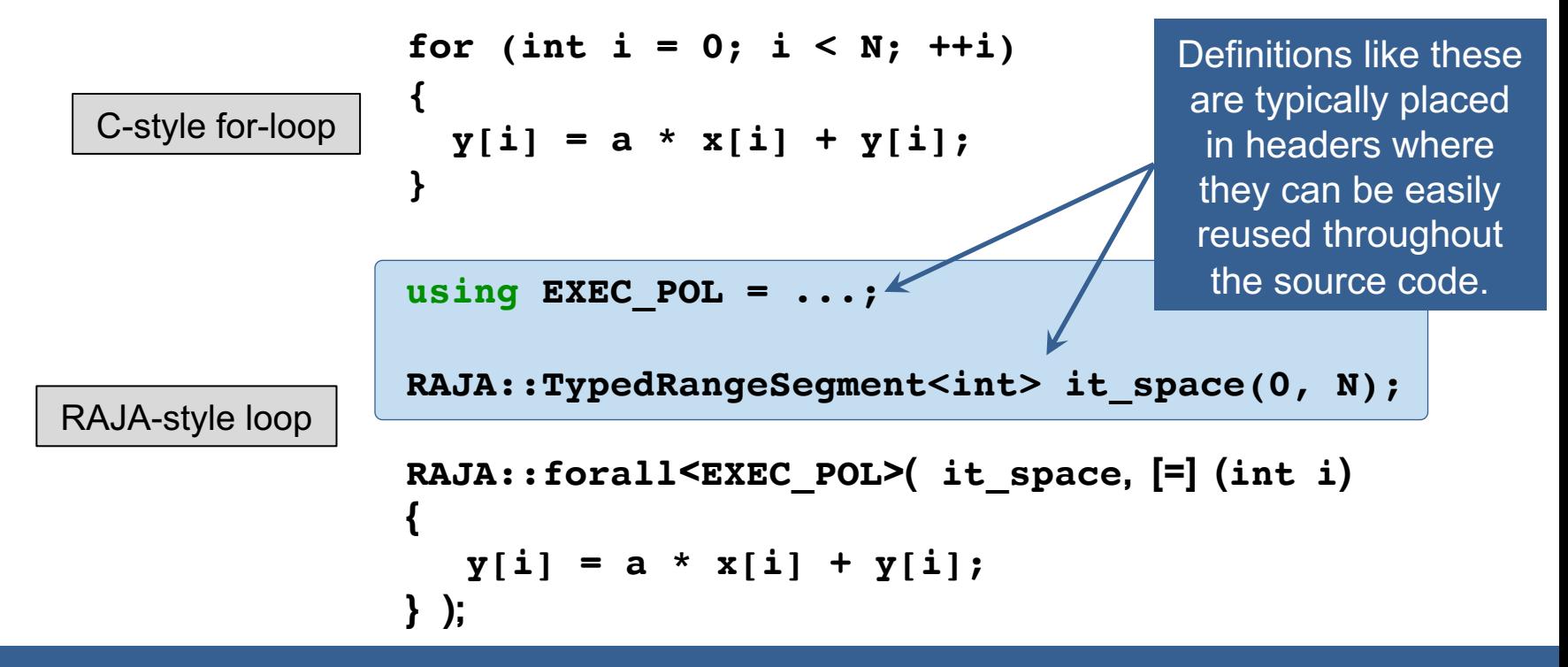

By changing the "execution policy" and "iteration space", you change the way the loop runs.

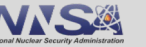

## **The loop header is different with RAJA, but the loop body is the same (in most cases)**

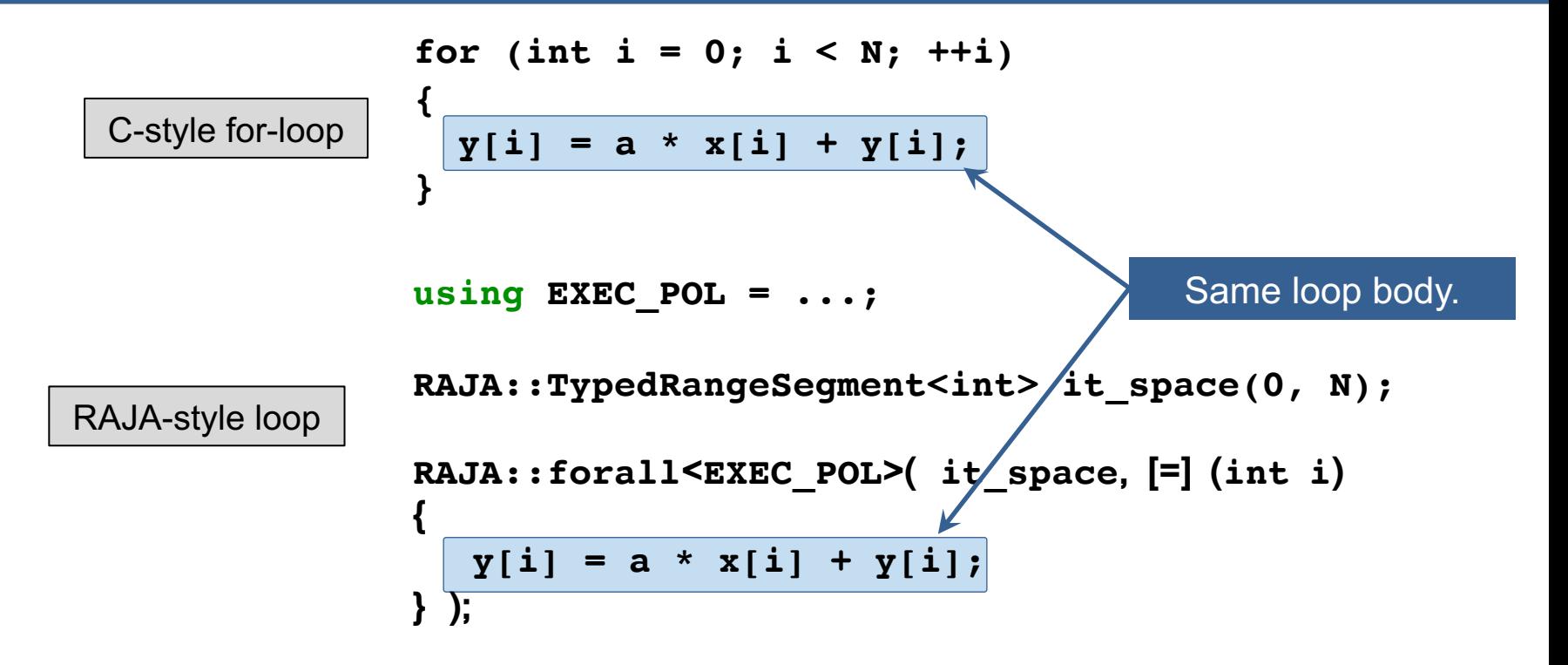

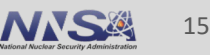

#### **RAJA loop execution has four core concepts**

```
using EXEC_POLICY = ...;
RAJA::TypedRangeSegment<int> range(0, N);
RAJA::forall< EXEC_POLICY >( range, [=] (int i) 
{
  // loop body...
} );
```
- 1. Loop **execution template** (e.g., 'forall')
- 2. Loop **execution policy type** (EXEC\_POLICY)
- 3. Loop **iteration space** (e.g., 'TypedRangeSegment')
- 4. Loop **body** (C++ lambda expression)

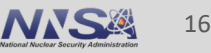

#### **RAJA loop execution core concepts**

```
RAJA::forall< EXEC_POLICY > ( iteration_space,
  [=] (int i) {
     // loop body
  }
);
```
■ RAJA::forall method runs loop based on:

— **Execution policy type** (sequential, OpenMP, CUDA, etc.)

#### **RAJA loop execution core concepts**

```
RAJA::forall< EXEC_POLICY > ( iteration_space,
  [=] (int i) {
     // loop body
  }
);
```
■ RAJA::forall template runs loop based on:

- Execution policy type (sequential, OpenMP, CUDA, etc.)
- **Iteration space object** (stride-1 range, list of indices, etc.)

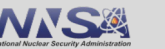

### **These core concepts are common threads throughout our discussion**

```
RAJA::forall< EXEC_POLICY > ( iteration_space,
 [=] (int i) {
     // loop body
  }
);
```
§ RAJA::forall template runs loop based on:

- Execution policy type (sequential, OpenMP, CUDA, etc.)
- Iteration space object (stride-1 range, list of indices, etc.)
- § **Loop body is cast as a C++ lambda expression**
	- Lambda argument is the loop iteration variable

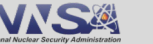

### **The execution policy determines the programming model back-end**

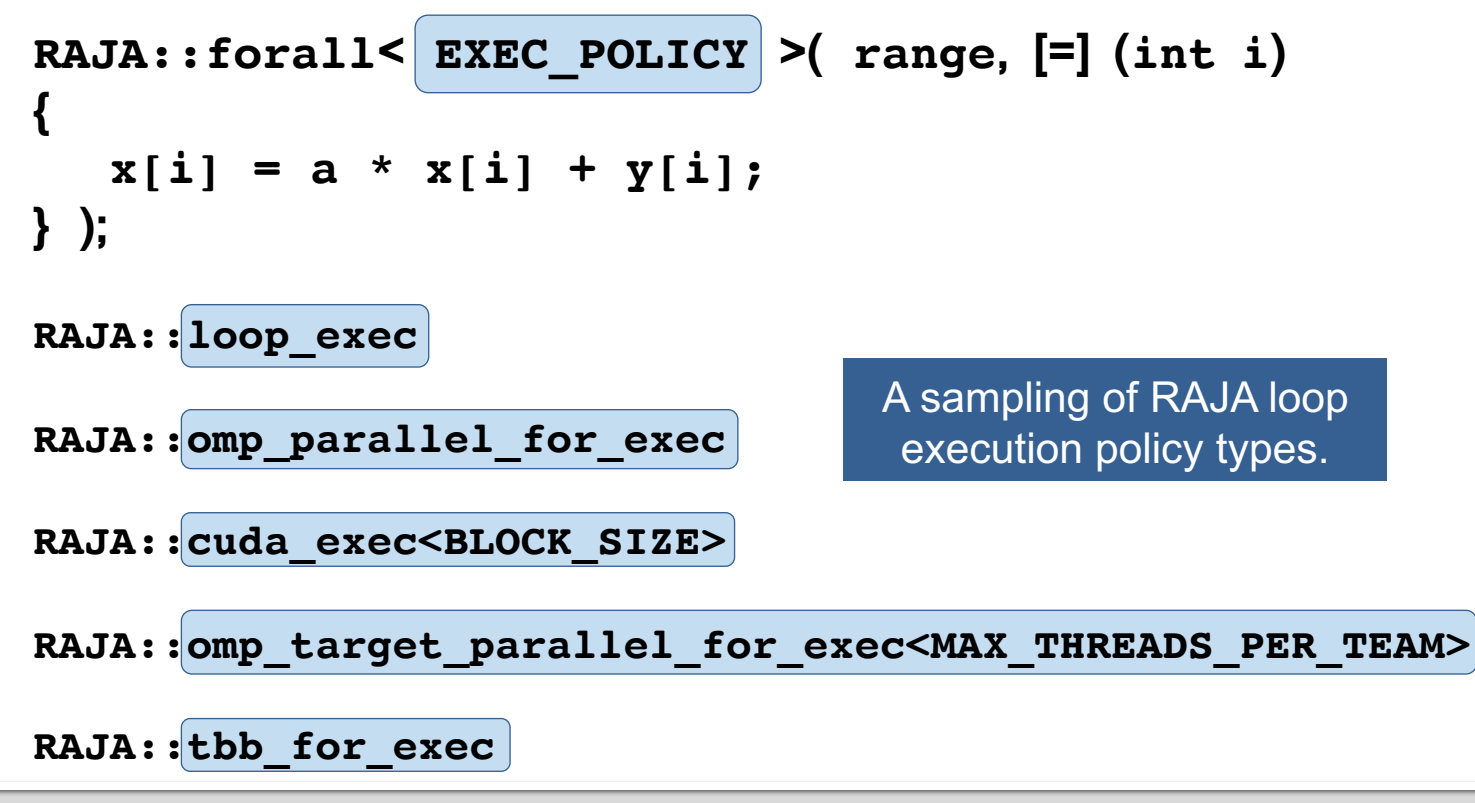

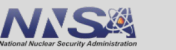

### **RAJA supports a variety of kernel execution mechanisms...**

- Sequential (forces strictly sequential execution)
- "Loop" (lets compiler decide which optimizations to apply)
- OpenMP multithreading (CPU)
- TBB (Intel Threading Building Blocks) partial support
- § CUDA (NVIDIA GPUs)
- HIP (AMD GPUs)
- § SYCL (Intel GPUs) work-in-progress
- "Vectorization" SIMD (CPU), tensor & matrix cores (GPU)
- OpenMP target (available target device; e.g., GPU) not considered production quality

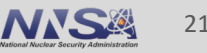

# **Note that basic RAJA usage is conceptually the same as a C-style for-loop. The syntax is different.**

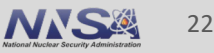

# **Before we continue, let's discuss a few RAJA usage considerations**

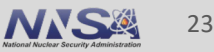

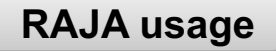

#### **RAJA makes heavy use of C++ templates**

```
template <typename ExecPol,
          typename IdxType,
          typename LoopBody>
forall(IdxType&& idx, LoopBody&& body) {
   ...
}
```
- § Templates allow one to write *generic* code and have the *compiler generate* a specific implementation for each set of given template parameter types
- § Here, "ExecPol", "IdxType", "LoopBody" are C++ types you provide at compile-time

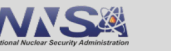

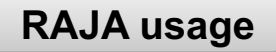

#### **RAJA makes heavy use of C++ templates**

```
template <typename ExecPol,
          typename IdxType,
          typename LoopBody>
forall(IdxType&& idx, LoopBody&& body) {
   ...
}
```
■ "ExecPol", "IdxType", "LoopBody" are C++ types you specify

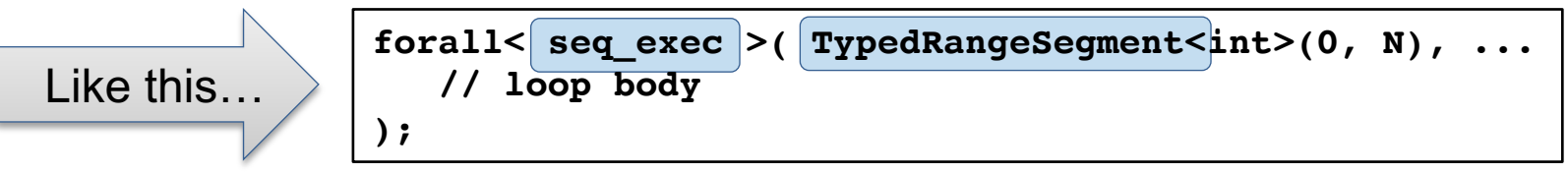

§ Note: "IdxType" and "LoopBody" types are deduced by the compiler based on your code

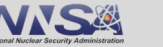

### **RAJA usage You pass a loop body to RAJA as a C++ lambda expression (C++11 and later)**

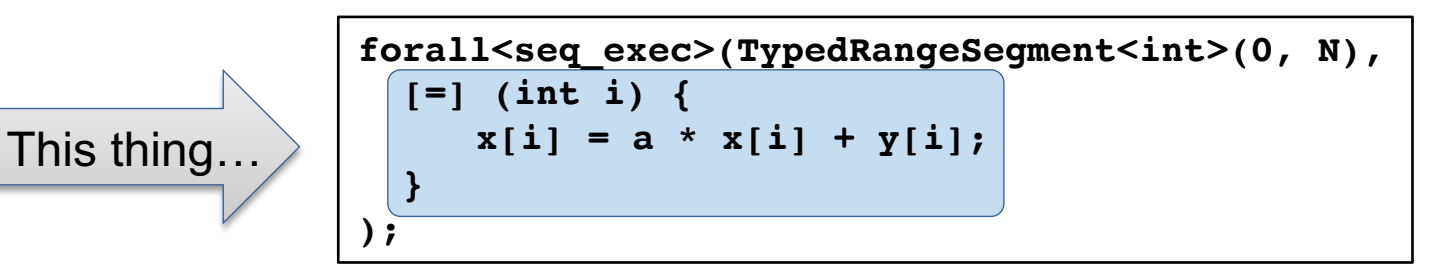

- § A lambda expression is a *closure* that stores a function with a data environment
- It is like a functor, but much easier to use

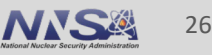

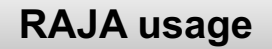

#### **C++ lambda expressions…**

```
forall<seq_exec>(TypedRangeSegment<int>(0, N), [=] (int i) {
    x[i] = a * x[i] + y[i];});
```
■ A lambda expression has the following form

**[capture list] (parameter list) {function body}**

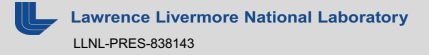

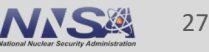

**forall<seq\_exec>(TypedRangeSegment<int>(0, N), [=] (int i) {**  $x[i] = a * x[i] + y[i];$ **});**

§ A lambda expression has the following form

**[capture list] (parameter list) {function body}**

- The capture list specifies how variables (in enclosing scope) are pulled into the lambda data environment
	- Value or reference ( **[=]** vs. **[&]** )? By-value is required for GPU execution, RAJA reductions, etc.
	- **We recommend using capture by-value in all cases**, as shown above

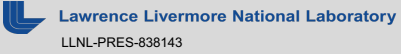

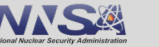

**forall<seq\_exec>(TypedRangeSegment<int>(0, N), [=] (int i) {**  $x[i] = a * x[i] + y[i];$ **});**

§ A lambda expression has the following form

**[capture list] (parameter list) {function body}**

- § The capture list specifies how variables are pulled into the lambda data environment
	- We recommend using capture by-value in all cases
- § The parameter list arguments are passed to lambda function body (**int i**)

**forall<seq\_exec>(TypedRangeSegment<int>(0, N), [=] (int i) {**  $x[i] = a * x[i] + y[i];$ **});**

§ A lambda expression has the following form

**[capture list] (parameter list) {function body}**

- § The capture list specifies how variables are pulled into the lambda data environment
	- We recommend using capture by-value in all cases
- § The parameter list arguments are passed to lambda function body; e.g., (**int i**)
- § A lambda passed to a CUDA or HIP kernel requires a *device annotation*:

$$
[=]\_\_device\_\_{}(\ldots)\,\{\,\ldots\,\}
$$

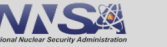

**forall<seq\_exec>(TypedRangeSegment<int>(0, N), [=] (int i) {**  $x[i] = a * x[i] + y[i];$ **});**

§ A lambda expression has the following form

**[capture list] (parameter list) {function body}**

- § The capture list specifies how variables (outer scope) are pulled into lambda data environment
	- We recommend using capture by-value in all cases
- The parameter list are arguments passed to lambda function body; e.g., (**int i**) is "loop variable"
- § A lambda passed to a CUDA kernel requires a device annotation*:* [=] **\_\_device\_\_** (…) { … }

#### The RAJA User Guide has more information about C++ lambda expressions.

**vermore National Laboratory** LLNL-PRES-838143

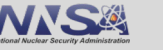

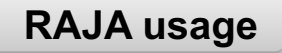

#### **"Bring your own" memory management**

- RAJA does not provide a memory model. This is by design.
	- Users must handle memory space allocations and transfers

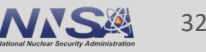

#### **RAJA usage**

#### **"Bring your own" memory management**

- RAJA does not provide a memory model. This is by design.
	- Users must handle memory space allocations and transfers

**forall<cuda\_exec>(range, [=] \_\_device\_\_ (int i) { a[i] = b[i]; } );** Are 'a' and 'b' accessible on GPU?

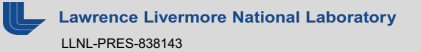

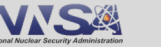

#### **"Bring your own" memory management**

- RAJA does not provide a memory model.....by design
	- Users must handle memory space allocations and transfers

```
forall<cuda exec>(\text{range}, [=] device (int i) {
  a[i] = b[i];
 } ) ; \blacksquare \blacksquare \blacksquare \blacksquare a' and 'b' must be accessible on GPU!!
```
- Some possibilities for getting data into GPU memory:
	- **Manual** e.g., use cudaMalloc( ), cudaMemcpy( ) to allocate, copy to/from device
	- **Unified Memory (UM)**  e.g., use cudaMallocManaged( ), paging on demand
	- **Umpire** a common interface regardless of system and memory type
	- **CHAI**  automatic data copies as needed

CHAI and Umpire are part of the RAJA Portability Suite.

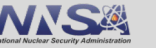

#### **"Bring your own" memory management**

- RAJA does not provide a memory model.....by design
	- Users must handle memory space allocations and transfers

$$
\begin{array}{|l|l|}\n\hline\nfor all\texttt{cuda\_exec}\n\end{array}\n\begin{array}{c|l|l}\n\hline\n\text{area} & \text{range,} & \text{[=]} \quad \text{device \quad (int i) {\{ \text{a[i] = b[i]}; \text{a and 'b' must be accessible on GPU!} \} } } \\
\hline\n\end{array}
$$

For simplicity, all RAJA exercises and examples in the repository use unified memory or manual copies for GPU versions.

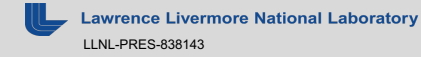

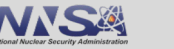

# **Simple Forall Quiz!**

§ The file **RAJA/exercises/tutorial\_halfday/ex1\_vector-addition\_solution.cpp** in the latest release contains a complete implementation of this quiz.

#### C-style

```
#pragma omp parallel for
for (int i = 0; i < N; ++i) {
 c[i] = a[i] + b[i];
}
```

```
Which RAJA execution policy 
emulates the C program?
seq_exec
loop_exec
omp_parallel_for_exec
cuda_exec
```
#### RAJA-version

```
RAJA::forall< ????? >(RAJA::TypedRangeSegment<int>(0, N),
  [=] (int i) {
    c[i] = a[i] + b[i];
  }
);
```
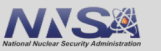
§ The file **RAJA/exercises/tutorial\_halfday/ex1\_vector-addition\_solution.cpp** in the latest release contains a complete implementation of this quiz.

#### C-style

```
#pragma omp parallel for
for (int i = 0; i < N; ++i) {
 c[i] = a[i] + b[i];
}
```

```
Which RAJA execution policy 
emulates the C program?
seq_exec
loop_exec
omp_parallel_for_exec
cuda_exec
```
#### RAJA-version

```
RAJA::forall< RAJA::omp_parallel_for_exec >(RAJA::TypedRangeSegment<int>(0, N),
  [=] (int i) {
   c[i] = a[i] + b[i];
  }
);
```
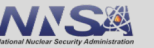

§ The file **RAJA/exercises/tutorial\_halfday/ex1\_vector-addition\_solution.cpp** in the latest release contains a complete implementation of this quiz.

#### C-style

```
for (int i = 0; i < N; ++i) {
 c[i] = a[i] + b[i];
}
```

```
Which RAJA execution policy 
emulates the C program?
seq_exec
loop_exec
omp_parallel_for_exec
cuda_exec
```
#### RAJA-version

```
RAJA::forall< ????? >(RAJA::TypedRangeSegment<int>(0, N),
  [=] (int i) {
    c[i] = a[i] + b[i];
  }
);
```
38

§ The file **RAJA/exercises/tutorial\_halfday/ex1\_vector-addition\_solution.cpp** in the latest release contains a complete implementation of this quiz.

#### C-style

```
for (int i = 0; i < N; ++i) {
 c[i] = a[i] + b[i];
}
```

```
Which RAJA execution policy 
emulates the C program?
seq_exec
loop_exec
omp_parallel_for_exec
cuda_exec
```
#### RAJA-version

**RAJA::forall< RAJA::loop\_exec >(RAJA::TypedRangeSegment<int>(0, N), [=] (int i) { c[i] = a[i] + b[i]; } ); loop** exec lets the compiler vectorize if possible. **seq exec** executes sequentially using #pragma no vector.

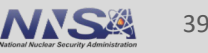

§ The file **RAJA/exercises/tutorial\_halfday/ex1\_vector-addition\_solution.cpp** in the latest release contains a complete implementation of this quiz.

#### C-style

```
__global__ void addvec(double* c, double* a, double* b, N) {
  int i = blockIdx.x * blockDim.x + threadIdx.x;
  if (i < N) { c[i] = a[i] + b[i]; }
}
addvec<<< grid_size, block_size >>>( c, a, b, N );
```
#### **cuda\_exec** Note: Need to specify number of threads per block as a template parameter of the policy.

#### RAJA-version

```
RAJA::forall< RAJA::cuda_exec<block_size> >(RAJA::TypedRangeSegment<int>(0, N),
  [=] (int i) {
   c[i] = a[i] + b[i];
  }
);
```
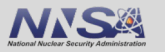

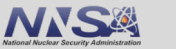

# **Reduction is a common and important parallel pattern**

dot product:  $dot = \sum_{i=0}^{N-1} a_i \, b_i$  , where a and b are vectors, dot is a scalar

```
C-style
       double dot = 0.0;
       for (int i = 0; i < N; ++i) {
         dot += a[i] * b[i];
       }
```
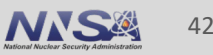

### **RAJA reduction objects hide the complexity of parallel reduction operations**

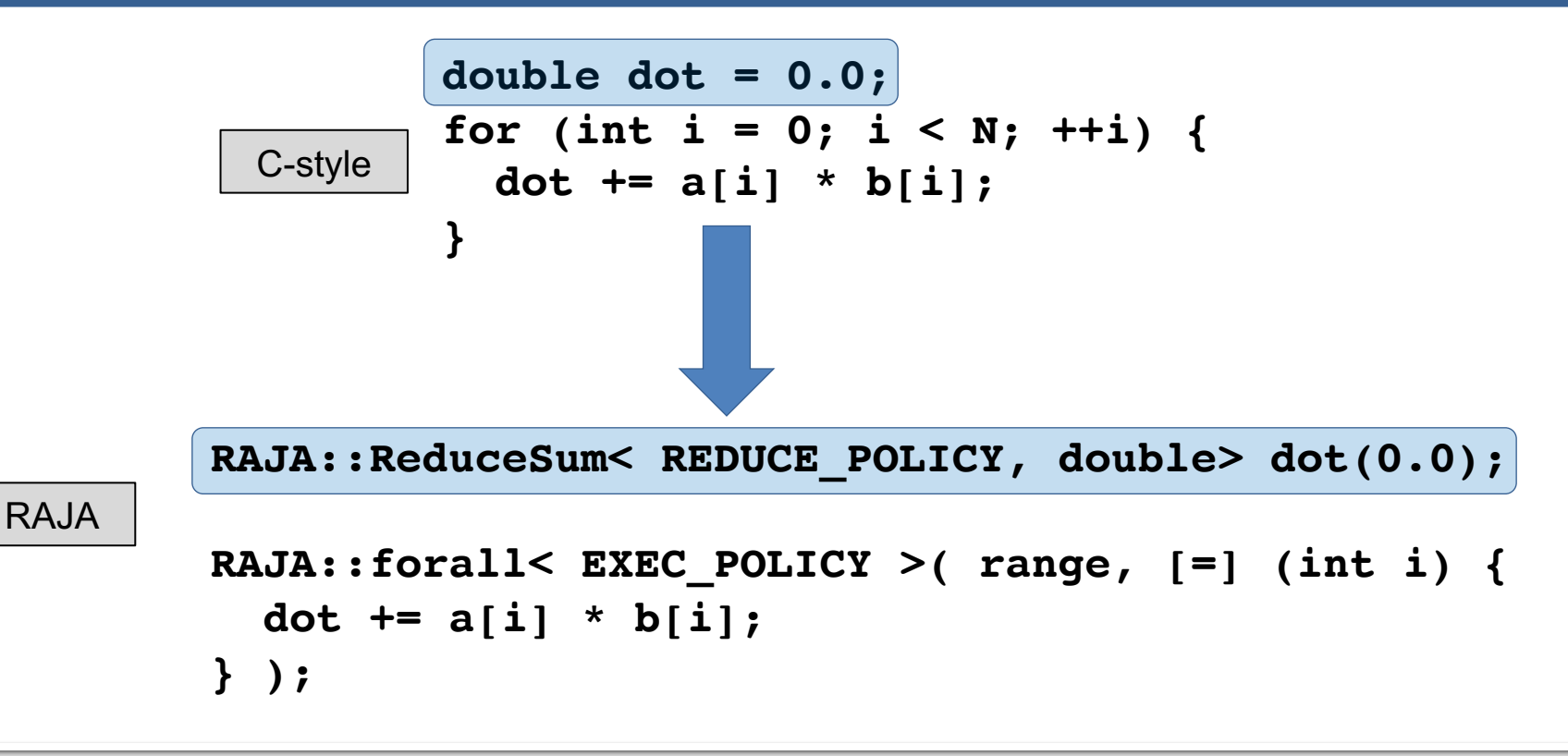

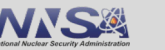

**Reductions**

### **Elements of RAJA reductions…**

RAJA::ReduceSum< REDUCE POLICY, DTYPE > sum(init val);

```
RAJA::forall< EXEC_POLICY >(... {
  sum += func(i);
});
```

```
DTYPE reduced_sum = sum.get();
```
- § A **reduction type** requires:
	- A reduction policy
	- A reduction value type
	- An initial value

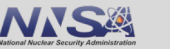

### **Elements of RAJA reductions…**

RAJA::ReduceSum< REDUCE POLICY, DTYPE > sum(init val);

```
RAJA::forall< EXEC_POLICY >(... {
```
**sum += func(i); });**

Note that you cannot access the reduction value inside a kernel. Different threads would see different partial reduction values since synchronization happens after the kernel completes.

```
DTYPE reduced_sum = sum.get();
```
- A reduction type requires:
	- A reduction policy
	- A reduction value type
	- An initial value

§ **Updating reduction value is what you expect (+=, min, max)**

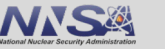

### **Elements of RAJA reductions…**

RAJA::ReduceSum< REDUCE POLICY, DTYPE > sum(init val);

```
RAJA::forall< EXEC_POLICY >(... {
  sum += func(i);
});
```

```
DTYPE reduced_sum = sum.get();
```
- A reduction type requires:
	- A reduction policy
	- A reduction value type
	- An initial value
- Updating reduction value is what you expect  $(+=, min, max)$
- § **After loop runs, get reduced value via 'get' method**

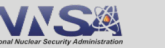

# **The reduction policy must be compatible with the loop execution policy**

RAJA::ReduceSum
$$
\left(\text{REDUCE\_POLICY}\right)
$$
 DTYPE > sum(int\_val);\nRAJA::forall< EXEC\_POLICY > (... {\n sum += func(i);\n}\n);

**DTYPE reduced\_sum = sum.get();**

An OpenMP execution policy requires an OpenMP reduction policy, similarly for CUDA, etc.

rence Livermore National Laboratory LLNL-PRES-838143

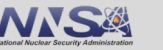

**Reductions**

47

# **RAJA provides reduction policies for all supported programming model back-ends**

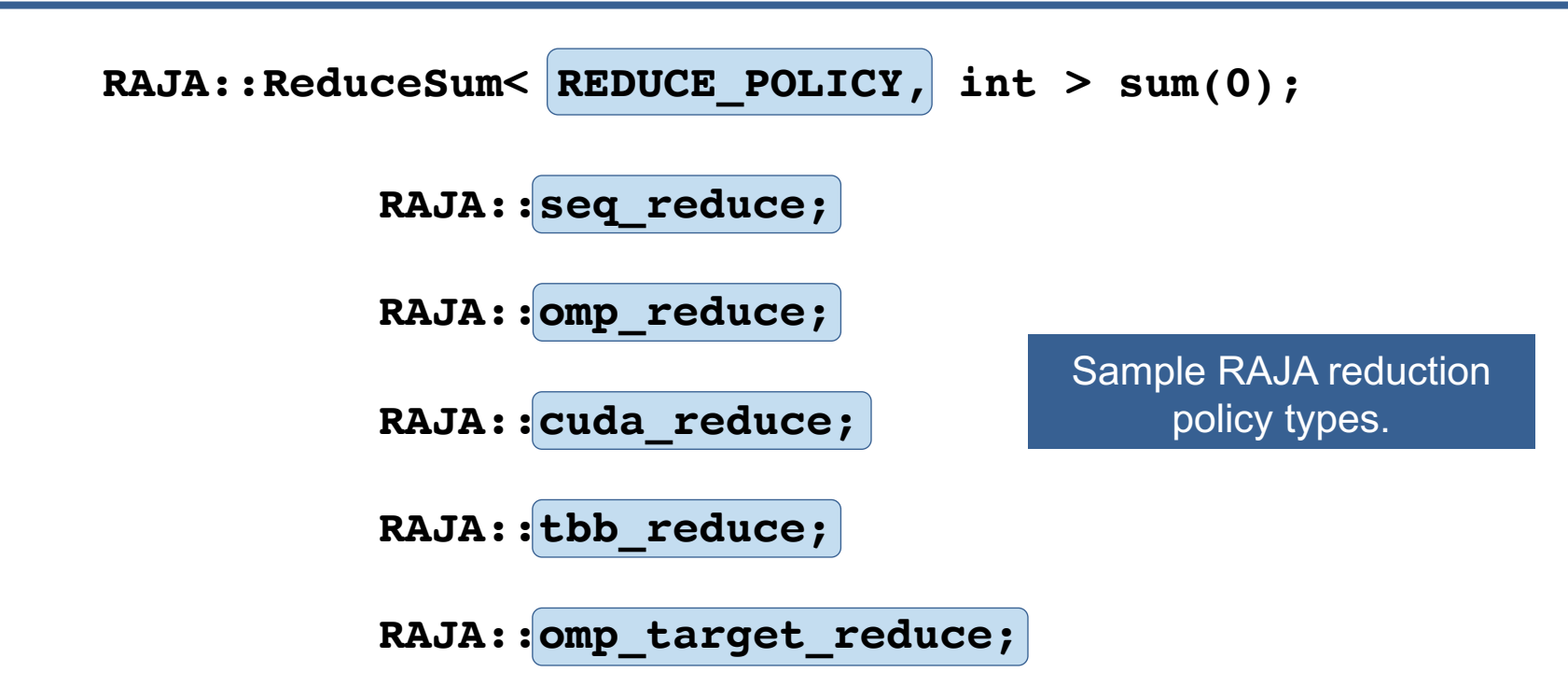

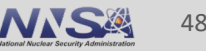

### **RAJA supports five common reductions types**

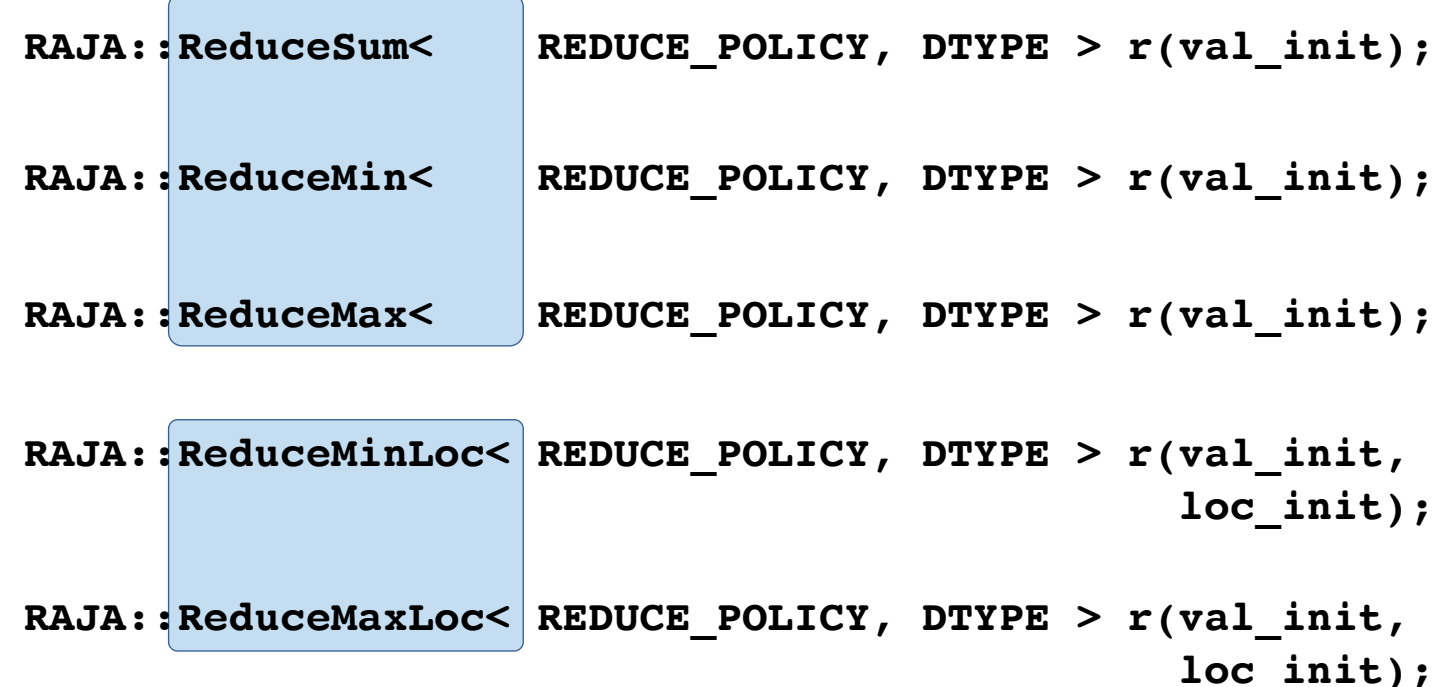

"Loc" reductions give a loop index where reduced value was found.

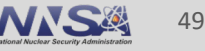

### **Multiple RAJA reductions can be used in a kernel**

```
RAJA::ReduceSum< REDUCE_POL, int > sum(0);
RAJA::ReduceMin< REDUCE_POL, int > min(MAX_VAL);
RAJA::ReduceMax< REDUCE_POL, int > max(MIN_VAL);
RAJA::ReduceMinLoc< REDUCE_POL, int > minloc(MAX_VAL, -1);
RAJA::ReduceMaxLoc< REDUCE POL, int > maxloc(MIN VAL, -1);
```

```
RAJA::forall< EXEC_POL >( RAJA::TypedRangeSegment<int>(0, N), [=](int i) {
 seq sum += a[i];
```

```
seq_min.min(a[i]);
seq_max.max(a[i]);
```

```
seq_minloc.minloc(a[i], i);
  seq_maxloc.maxloc(a[i], i);
} );
```
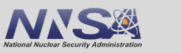

50

### **Suppose we run the code on the previous slide with this setup…**

'a' is an int vector of length 'N' (N / 2 is even) initialized as:

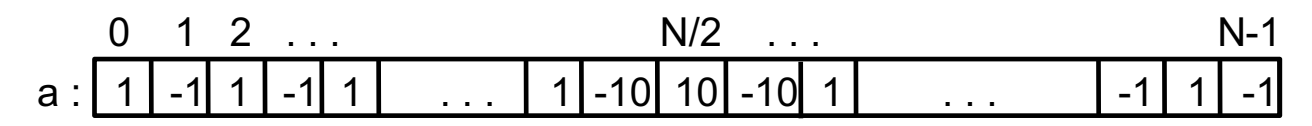

- *What are the reduced values…*
	- *Sum?*
	- *Min?*
	- *Max?*
	- *Max-loc?*
	- *Min-loc?*

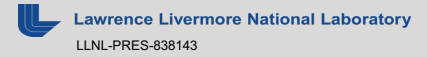

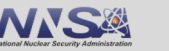

### **Suppose we run the code on the previous slide with this setup…**

'a' is an int vector of length 'N' (N / 2 is even) initialized as:

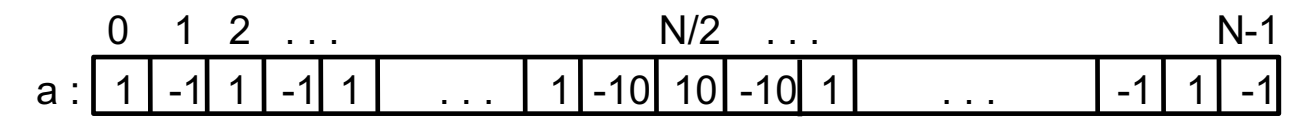

- *What are the reduced values?*
	- $-$  Sum =  $-9$
	- $-$  Min = -10
	- $-$  Max = 10
	- $-$  Max-loc = N/2
	- $-$  Min-loc =  $N/2 1$  or  $N/2 + 1$  (order-dependent)

#### In general, the result of a parallel reduction is order-dependent.

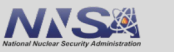

**Reductions**

52

What is the value of  $z$ ?

#### RAJA

```
RAJA::ReduceSum< RAJA::omp_reduce, int > y(1);
RAJA::forall< RAJA::omp_parallel_for_exec >( 
  RAJA::TypedRangeSegment<int>(0, 4),
  [=] (int i) {
    y += i * 2;
  }
);
int z = y.get() + 3;
```
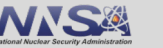

What is the value of  $z$ ?

#### RAJA

```
RAJA::ReduceSum< RAJA::omp_reduce, int > y(1);
RAJA::forall< RAJA::omp_parallel_for_exec >( 
  RAJA::TypedRangeSegment<int>(0, 4),
  [=] (int i) {
    y += i * 2;
  }
);
int z = y.get() + 3;
```
 $z = 1 + 0^2 + 1^2 + 2^2 + 3^2 + 3 = 16$ (y is initialized to 1)

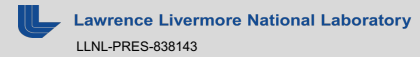

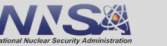

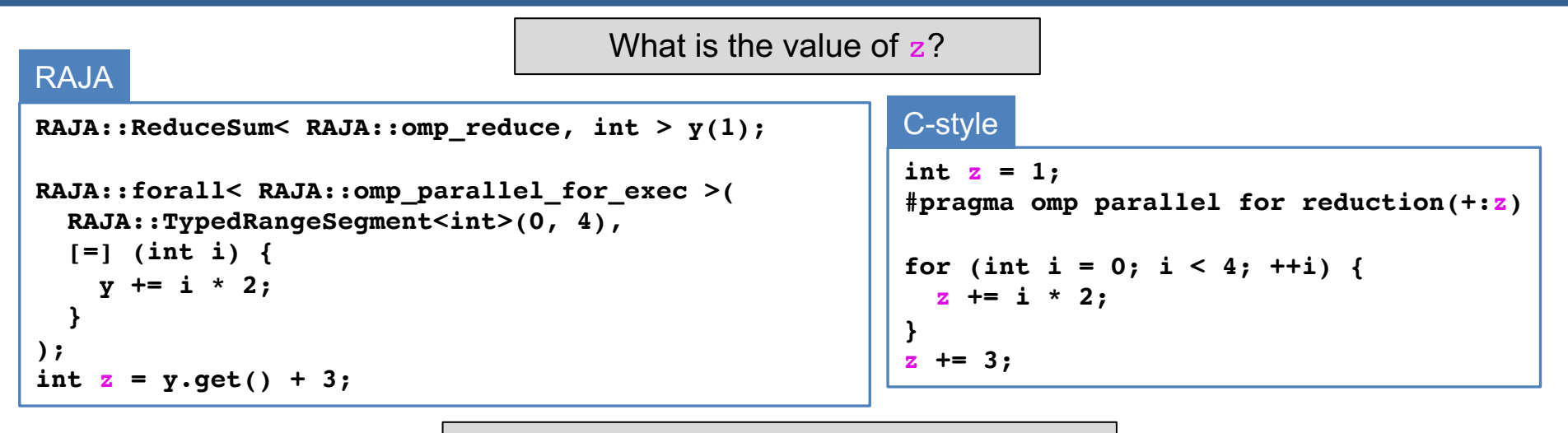

 $z = 1 + 0^2 + 1^2 + 2^2 + 3^2 + 3 = 16$ (y is initialized to 1)

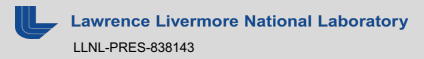

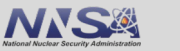

55

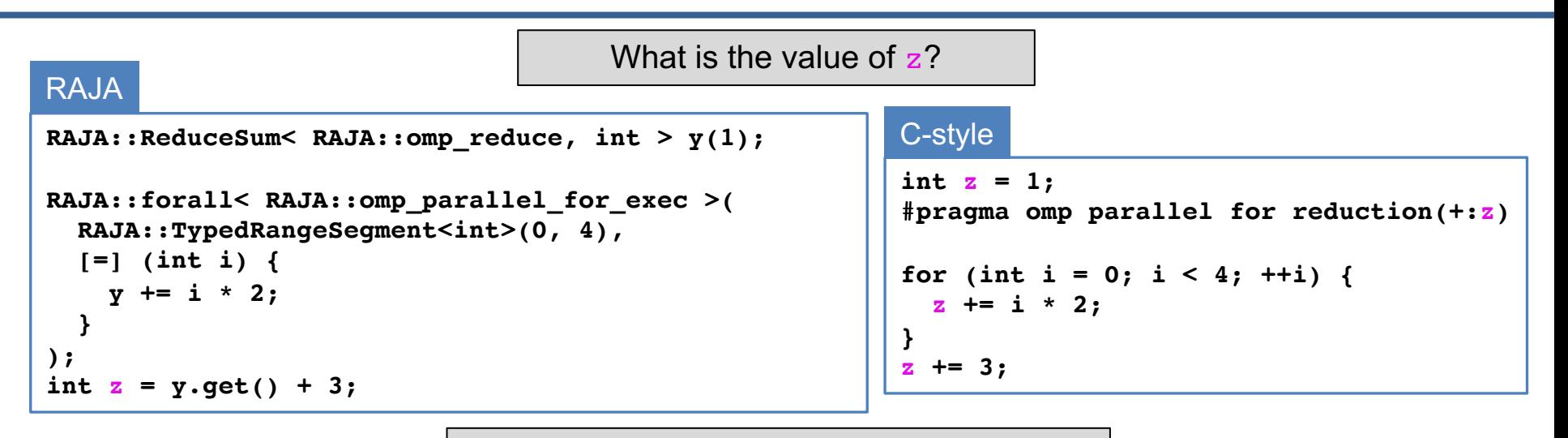

#### $z = 1 + 0^{\ast}2 + 1^{\ast}2 + 2^{\ast}2 + 3^{\ast}2 + 3 = 16$ (y is initialized to 1)

The sequential and CUDA RAJA variants look the same, except for the policies . . .

**RAJA::seq\_exec – RAJA::seq\_reduce**

**RAJA::cuda\_exec<threads> – RAJA::cuda\_reduce**

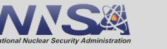

**Iteration spaces**

# **Iteration spaces : Segments and IndexSets**

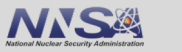

57

### **A RAJA "Segment" defines a loop iteration space**

§ A **Segment** defines a set of loop indices to run in a kernel

**Contiguous range** [beg, end) **Strided range** [beg, end, stride)

**List of indices** (indirection)

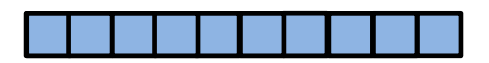

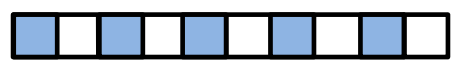

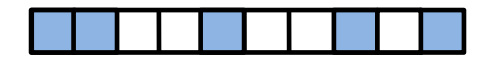

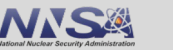

**Iteration**

## **Loop iteration spaces are defined by Segments**

§ A Segment defines a set of loop indices to run in a kernel

**Contiguous range** [beg, end)

**Strided range** [beg, end, stride)

**List of indices** (indirection)

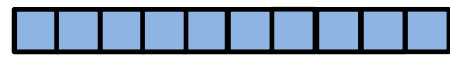

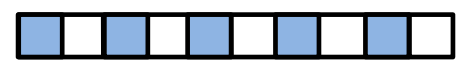

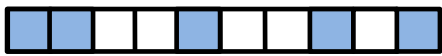

§ An **Index Set** is a container of segments (of arbitrary types)

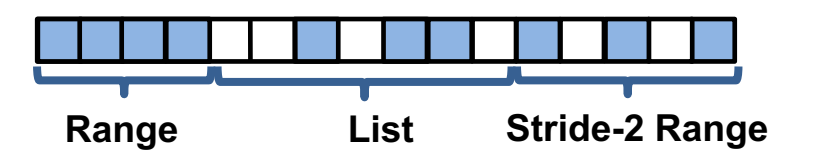

#### You can run all Segments in an IndexSet in one RAJA loop execution template.

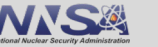

**Iteration**

### **A RangeSegment defines a contiguous sequence of indices (stride-1)**

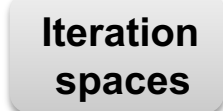

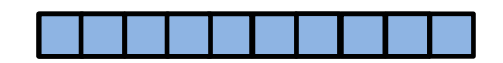

**RAJA::TypedRangeSegment<int> range( 0, N );**

```
RAJA::forall< RAJA::seq_exec >( range , [=] (int i)
{
   x[i] = a * x[i] + y[i];} );
```
Runs DAXPY loop indices: 0, 1, 2, … , N-1

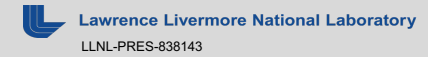

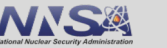

### **A RangeStrideSegment defines a strided sequence of indices**

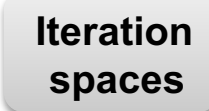

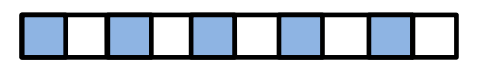

**RAJA::TypedRangeStrideSegment<int> srange1( 0, N, 2 );**

```
RAJA::forall< RAJA::seq_exec >( srange1 , [=] (int i) 
{
   x[i] = a * x[i] + y[i];} );
```
Runs DAXPY loop indices: 0, 2, 4, …

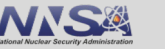

### **A RangeStrideSegment defines a strided sequence of indices**

**Iteration spaces**

**RAJA::TypedRangeStrideSegment<int> srange1( 0, N, 2 );**

**RAJA::forall< RAJA::seq\_exec >( srange1 , [=] (int i) {**  $x[i] = a * x[i] + y[i];$ **} );**

How do we get the odd indices? 1, 3, 5, …

**RAJA::TypedRangeStrideSegment<int> srange2( ?, N, ? );**

**RAJA::forall< RAJA::seq\_exec >( srange2 , [=] (int i) {**  $x[i] = a * x[i] + y[i];$ **} );**

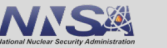

### **A RangeStrideSegment defines a strided sequence of indices**

**Iteration spaces**

**RAJA::TypedRangeStrideSegment<int> srange1( 0, N, 2 );**

**RAJA::forall< RAJA::seq\_exec >( srange1 , [=] (int i) {**  $x[i] = a * x[i] + y[i];$ **} );**

How do we get the odd indices? 1, 3, 5, …

**RAJA::TypedRangeStrideSegment<int> srange2( 1, N, 2 );**

**RAJA::forall< RAJA::seq\_exec >( srange2 , [=] (int i) {**  $x[i] = a * x[i] + y[i];$ **} );**

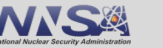

### **RangeStrideSegments also support negative indices and strides**

**RAJA::TypedRangeStrideSegment<int> srange3( N-1, -1, -1 );**

```
RAJA::forall< RAJA::seq_exec >( srange3 , [=] (int i) {
   x[i] = a * x[i] + y[i];} );
```
Runs DAXPY loop in reverse: N-1, N-2, … , 1, 0

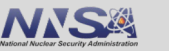

**Iteration**

# **A ListSegment can define any set of indices**

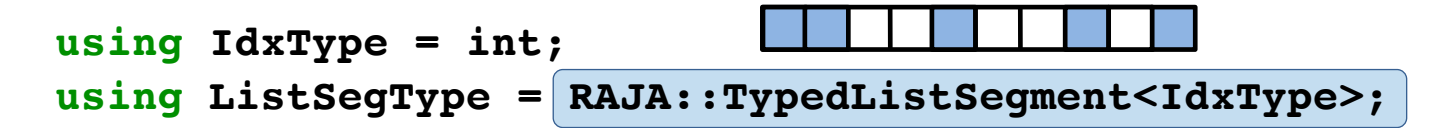

```
// array of indices
IdxType idx[ ] = {10, 11, 14, 20, 22};
```
**// ListSegment object containing indices... ListSegType idx\_list( idx, 5 );**

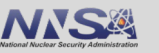

**Iteration**

### **A ListSegment can define any set of indices**

```
using IdxType = int;
using ListSegType = RAJA::TypedListSegment<IdxType>;
// array of indices
IdxType idx[ ] = {10, 11, 14, 20, 22};
// ListSegment object containing indices...
ListSegType idx_list( idx, 5 );
RAJA::forall< RAJA::seq_exec >( idx_list, [=] (IdxType i) 
{
 |\mathbf{a}[\mathbf{i}]| = \ldots;} );
                            Runs loop indices: 10, 11, 14, 20, 22
```
Note: indirection **does not** appear in loop body.

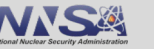

**Iteration**

**Iteration spaces**

### **IndexSets enable iteration space partitioning**

**using RangeSegType = RAJA::TypedRangeSegment<IdxType>; using ListSegType = RAJA::TypedListSegment<IdxType>;**

```
RangeSegType range1(0, 8);
IdxType idx[ ] = {10, 11, 14, 20, 22};
ListSegType list2( idx, 5 );
RangeSegType range3(24, 28);
                                              IndexSets (e.g. iset) can be passed to 
                                              RAJA kernel iteration methods to execute 
                                              the collection of segments in one call.
                                             Range List Range
```
**RAJA::TypedIndexSet< RangeSegType, ListSegType > iset;**

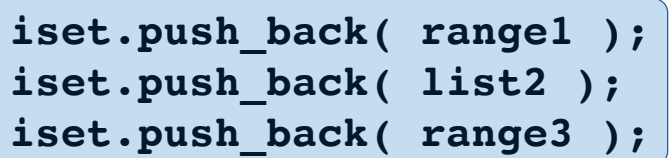

**Iteration space is partitioned into 3 Segments** 0, …, 7 , 10, 11, 14, 20, 22 , 24, …, 27 range1 list2 range3

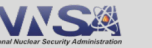

# **Views and Layouts**

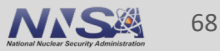

# **Matrices and tensors are ubiquitous in scientific computing**

§ They are most naturally thought of as multi-dimensional arrays but, for efficiency in C/C++, they are usually allocated as 1-d arrays.

```
for (int row = 0; row < N; ++row) {
   for (int col = 0; col < N; ++col) {
      for (int k = 0; k < N; ++k) {
         C[col + N*row] += A[k + N*row] * B[col + N*k];
      }
   }
                 } C-style matrix multiplication
```
■ Here, we manually convert 2-d indices (row, col) to pointer offsets

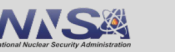

**View/Layout**

# **RAJA Views and Layouts simplify multi-dimensional indexing**

**View/Layout**

§ A RAJA View wraps a pointer to enable indexing that follows a prescribed Layout pattern

```
double* A = new double[ N * N ];
```
**const int DIM = 2; RAJA::View< double, RAJA::Layout<DIM> > Aview(A, N, N);**

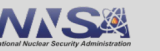

# **RAJA Views and Layouts simplify multi-dimensional indexing**

§ A RAJA View wraps a pointer to enable indexing that follows a prescribed Layout pattern

```
double* A = new double[ N * N ];const int DIM = 2;
RAJA::View< double, RAJA::Layout<DIM> > Aview(A, N, N);
```
§ This leads to data indexing that is simpler, more intuitive, and less error-prone

```
for (int k = 0; k < N; ++k) {
  Cview(row, col) += Aview(row, k) * Bview(k, col);
}
```
The RAJA default layout uses 'row-major' ordering (C/C++ standard convention). So, the right-most index is stride-1 when using the Layout<DIM>.

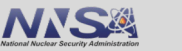

**View/Layout**

### **Every Layout has a permutation**

**std::array<RAJA::idx\_t, 2> perm {{0, 1}}; // default permutation**

```
RAJA::Layout< 2 > perm_layout =
 RAJA::make_permuted_layout( {{4, 3}}, perm); // r, c extents
```

```
double* a = ...;
RAJA::View< double, RAJA::Layout<2, int> > Aview(A, perm_layout);
```
 $Aview(r, c) = ...;$ 

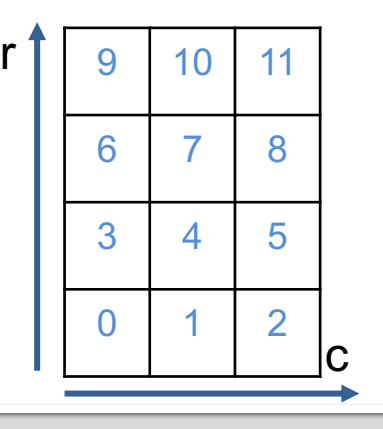

"c" index is stride-1 (rightmost in permutation). This follows the C++ specification of row-major memory indexing.

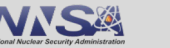
## **Every Layout has a permutation**

**std::array<RAJA::idx\_t, 2> perm {{1, 0}}; // alternate permutation**

```
RAJA::Layout< 2 > perm_layout =
 RAJA::make_permuted_layout( {{4, 3}}, perm); // r, c extents
```
r

```
double* a = ...;
RAJA::View< double, RAJA::Layout<2, int> > Aview(A, perm_layout);
```
 $Aview(r, c) = ...;$ 

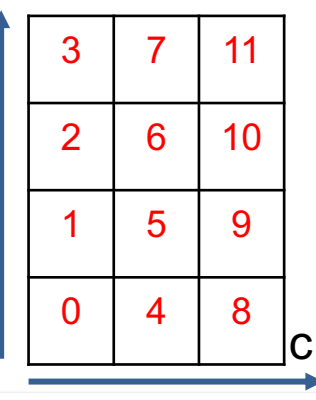

"r" index is stride-1 (leftmost in permutation).

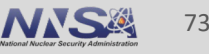

# **And so on for higher dimensions…**

```
std::array<RAJA::idx_t, 3> perm {{1, 2, 0}};
```

```
RAJA::Layout< 3 > perm_layout =
  RAJA::make_permuted_layout( {{5, 7, 11}}, perm);
```
**RAJA::View< double, RAJA::Layout<3> > Bview(B, perm\_layout);**

```
// Equivalent to indexing as: B[i + j*5*11 + k*5] 
Bview(i, j, k) = \ldots;
```
3-d layout with indices permuted:

- Index '0' has extent 5 and stride 1
- Index '2' has extent 11 and stride 5
- Index '1' has extent 7 and stride  $55 (= 5 * 11)$

Permutations enable you to alter the access pattern to improve cache performance.

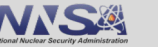

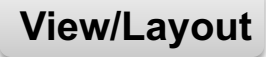

## **An offset layout applies an offset to indices**

**double\* C = new double[10];**

**RAJA::OffsetLayout<1> offlayout =**  RAJA::make\_offset\_layout<1>( $({(-5)}$ , {{5}});

**RAJA::View< double, RAJA::OffsetLayout<1> > Cview(C, offlayout);**

```
for (int i = -5; i < 5; ++i) {
  CView(i) = ...;
}
                                    A 1-d View with index offset and extent 10 [-5, 5).
                                    -5 is subtracted from each loop index to access data.
```
Offset layouts are useful for index space subset operations (e.g., halo regions).

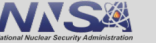

#### **RAJA::OffsetLayout<2> offset\_layout = RAJA::make\_offset\_layout<2>( {{-1, -5}}, {{2, 5}} );**

• *What index space does this layout represent?*

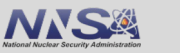

76

#### **RAJA::OffsetLayout<2> offset\_layout = RAJA::** make offset layout<2>( $\{{-1, -5}\}$ ,  $\{2, 5\}$ );

• *What index space does this layout represent?*

The 2-d index space  $[-1, 2) \times [-5, 5)$ .

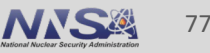

#### **RAJA::OffsetLayout<2> offset\_layout = RAJA::** make offset layout<2>( $\{{-1, -5}\}$ ,  $\{2, 5\}$ );

• *What index space does this layout represent?*

The 2-d index space  $[-1, 2) \times [-5, 5)$ .

• *Which index is stride-1?*

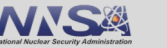

#### **RAJA::OffsetLayout<2> offset\_layout = RAJA::** make offset layout<2>( $\{{-1, -5}\}$ ,  $\{2, 5\}$ );

• *What index space does this layout represent?*

The 2-d index space  $[-1, 2) \times [-5, 5)$ .

• *Which index is stride-1?*

The right-most index is stride-1 (using default permutation).

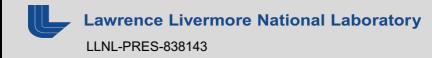

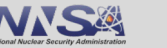

#### **RAJA::OffsetLayout<2> offset\_layout = RAJA::** make offset layout<2>( $\{{-1, -5}\}$ ,  $\{2, 5\}$ );

• *What index space does this layout represent?*

The 2-d index space  $[-1, 2) \times [-5, 5)$ .

• *Which index is stride-1?*

The right-most index is stride-1 (using default permutation).

• *What is the stride of the left-most index?*

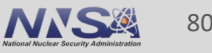

#### **RAJA::OffsetLayout<2> offset\_layout = RAJA::** make offset layout<2>( $\{{-1, -5}\}$ ,  $\{2, 5\}$ );

• *What index space does this layout represent?*

The 2-d index space  $[-1, 2] \times [-5, 5]$ .

• *Which index is stride-1?*

The right-most index is stride-1 (using default permutation).

• *What is the stride of the left-most index?*

It has stride 10 (since the right-most index has extent 10, [-5, 5)).

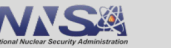

**std::array<RAJA::idx\_t, 2> perm {{1, 0}}; RAJA::OffsetLayout<2> permoffset\_layout = RAJA::make\_permuted\_offset\_layout<2>( {{-1, -5}}, {{2, 5}}, perm );**

• *What index space does this layout represent?*

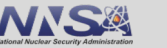

```
std::array<RAJA::idx_t, 2> perm {{1, 0}};
RAJA::OffsetLayout<2> permoffset_layout = 
  RAJA::make_permuted_offset_layout<2>( {{-1, -5}}, {{2, 5}}, perm );
```
• *What index space does this layout represent?*

The 2-d index space  $[-1, 2) \times [-5, 5)$ .

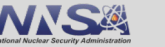

```
std::array<RAJA::idx_t, 2> perm {{1, 0}};
RAJA::OffsetLayout<2> permoffset_layout = 
  RAJA::make_permuted_offset_layout<2>( {{-1, -5}}, {{2, 5}}, perm );
```
• *What index space does this layout represent?*

The 2-d index space  $[-1, 2) \times [-5, 5)$ .

• *Which index is stride-1?*

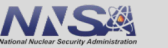

```
std::array<RAJA::idx_t, 2> perm {{1, 0}};
RAJA::OffsetLayout<2> permoffset_layout = 
  RAJA::make_permuted_offset_layout<2>( {{-1, -5}}, {{2, 5}}, perm );
```
• *What index space does this layout represent?*

The 2-d index space  $[-1, 2) \times [-5, 5)$ .

• *Which index is stride-1?*

The **left-most** index has stride-1 (due to permutation).

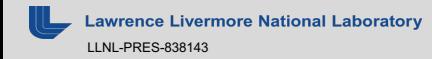

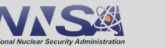

```
std::array<RAJA::idx_t, 2> perm {{1, 0}};
RAJA::OffsetLayout<2> permoffset_layout = 
  RAJA::make_permuted_offset_layout<2>( {{-1, -5}}, {{2, 5}}, perm );
```
• *What index space does this layout represent?*

The 2-d index space  $[-1, 2) \times [-5, 5)$ .

• *Which index is stride-1?*

The **left-most** index has stride-1 (due to permutation).

• *What is the stride of the right-most index?*

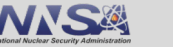

```
std::array<RAJA::idx_t, 2> perm {{1, 0}};
RAJA::OffsetLayout<2> permoffset_layout = 
  RAJA::make_permuted_offset_layout<2>( {{-1, -5}}, {{2, 5}}, perm );
```
• *What index space does this layout represent?*

The 2-d index space  $[-1, 2) \times [-5, 5)$ .

• *Which index is stride-1?*

The **left-most** index has stride-1 (due to permutation).

• *What is the stride of the right-most index?*

The right-most index has stride 3 (since the left-most index has extent 3, [-1, 2)).

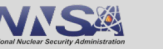

# **Complex Loops and Advanced RAJA Features**

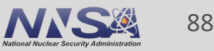

# **Nested Loops with RAJA Kernel API**

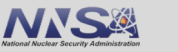

89

**We will use a nested loop kernel for matrix multiplication to explore RAJA features and usage**

**C = A \* B, where A, B, C are N x N matrices**

```
for (int row = 0; row < N; ++row) {
 for (int col = 0; col < N; ++col) {
```
C-style nested for-loops

**}**

```
double dot = 0.0;
 for (int k = 0; k < N; ++k) {
   dot += A[k + N*row] * B[col + N*k];
  }
 C[col + N*row] = dot;}
```
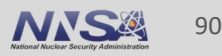

**Nested loops**

#### **Nested loops**

### **The RAJA** *kernel* **API is designed to compose and transform complex parallel kernels**

```
using namespace RAJA; 
using KERNEL_POL = KernelPolicy< 
                      statement::For<1, row_policy,
                        statement::For<0, col_policy,
                          statement::Lambda<0>
                        >
                     >
                   >;
RAJA::kernel<KERNEL_POL>( RAJA::make_tuple(col_range, row_range),
```

```
[=](int col, int row ) {
```

```
double dot = 0.0;
  for (int k = 0; k < N; ++k) {
    dot += A(row, k) * B(k, col);
  }
 C(row, col) = dot;
} );
```
Note: lambda expression for inner loop body is the same as in C-style version.

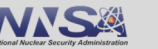

### **Each loop level has an execution policy and iteration space**

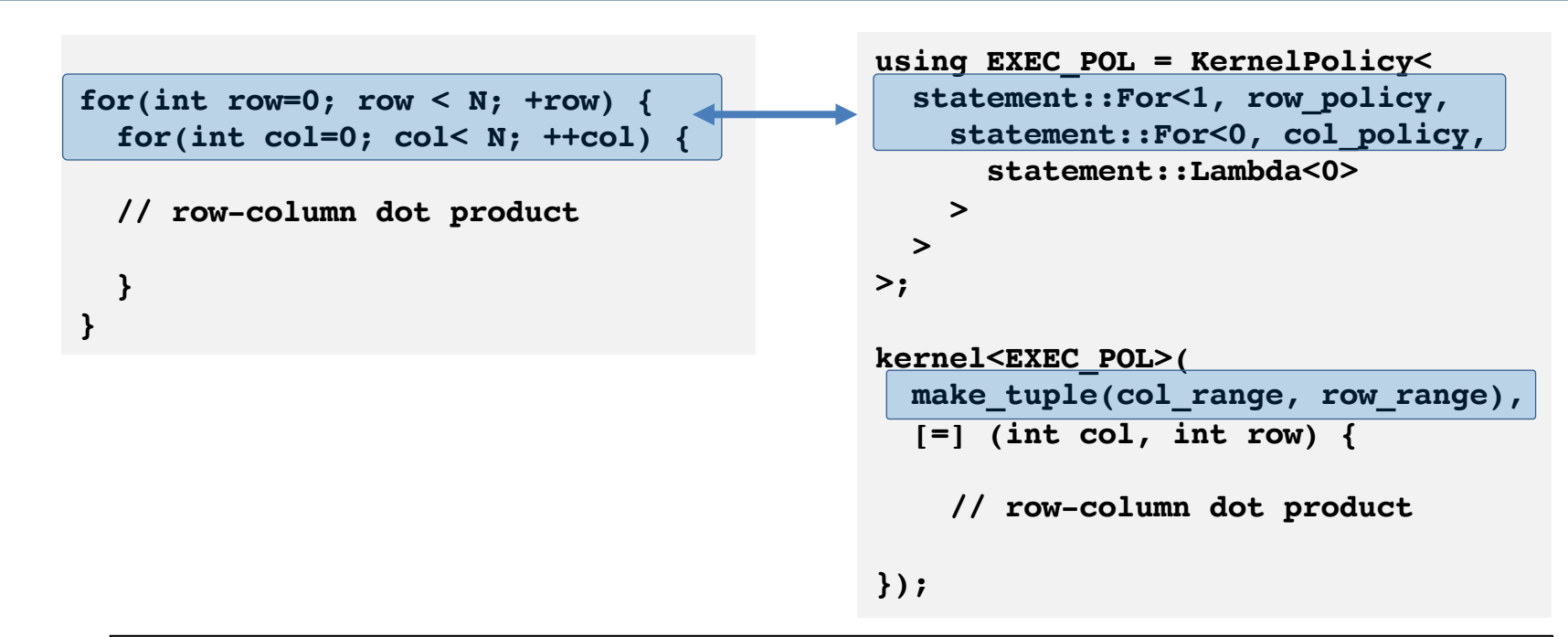

Integer parameter in each 'For' statement indicates the iteration space tuple item it applies to.

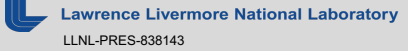

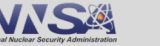

### **Kernel transformations are made by altering the execution policy, not the algorithm source code**

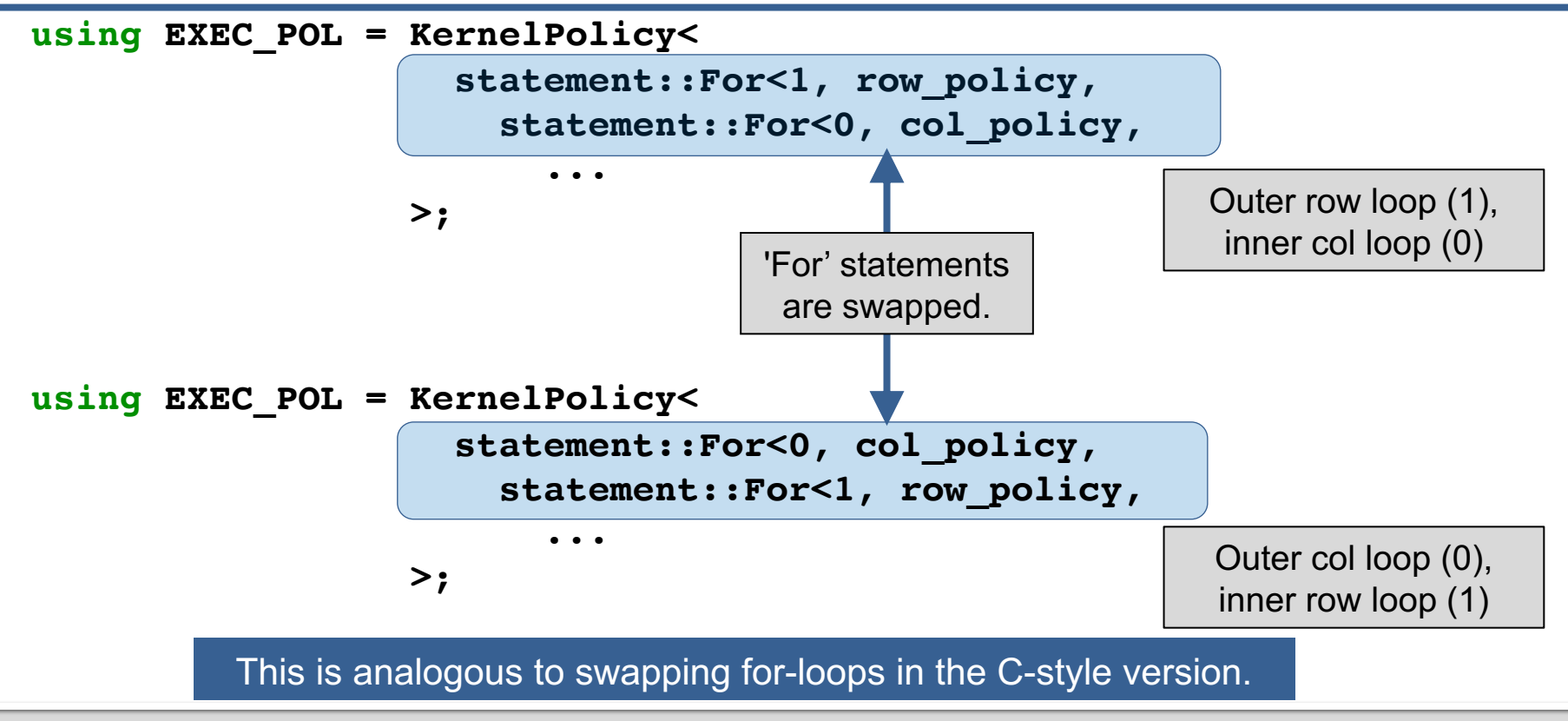

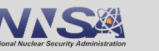

**Nested loops**

93

#### **Nested loops**

#### **Lambda statements invoke lambda expressions (e.g. loop bodies)**

```
for(int row=0; row \leq N; +row) {
  for(int col=0; col< N; ++col) {
```

```
double dot = 0.0;
for (int k=0; k < N; ++k) {
  dot += A(row, k)* B(k, col); 
}
C(row, col) = dot;
```
**using EXEC\_POL = KernelPolicy< statement::For<1, row\_policy, statement::For<0, col\_policy,**

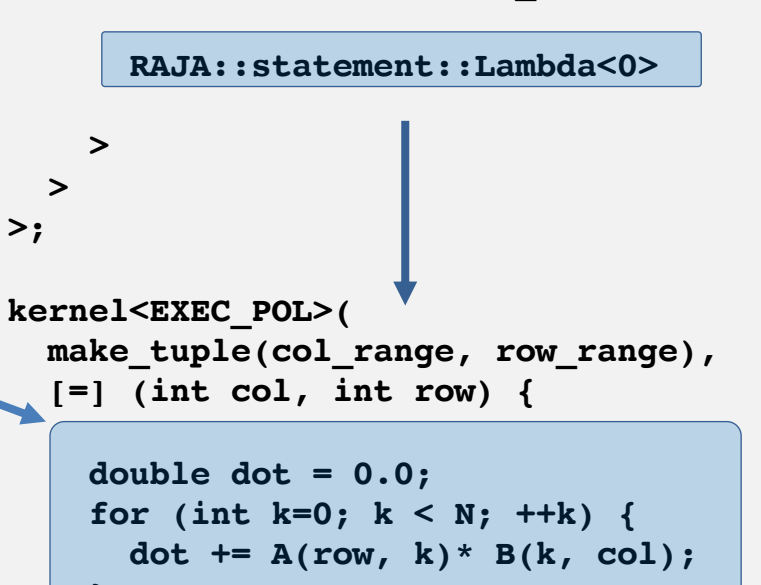

```
}
C(row, col) = dot;
```
**}**

**}**

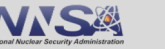

# **Nested Loops with RAJA** *Launch* **API**

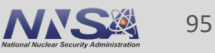

#### **Nested loops**

### **The RAJA launch API creates an execution space for writing nested loops using RAJA loop methods**

```
launch<launch_policy>(
 Grid(Teams(NTeams), Threads(NThreads)))
  [=] RAJA_HOST_DEVICE (LaunchContext ctx) {
```

```
loop<row policy>(ctx, row range, [&](int row){
  loop<col_policy>(ctx, col_range, [&](int col){
```

```
double dot = 0.0;
    for(int k=0; k < N; ++k) {
      dot += A(row, k)* B(k, col) 
    }
    C(row, col) = dot; 
 }); 
});
```
Kernel execution space

Methods and types in RAJA::expt namespace

**});**

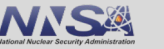

#### **Loops are expressed inside the execution space using RAJA loop methods**

```
for(int row=0; row < N; +row) {
 for(int col=0; col< N; ++col) {
```

```
double dot = 0.0;
for(int k=0; k < N; ++k) {
  dot += A(row, k)* B(k, col) 
}
```

```
C(row, col) = dot;
```

```
launch<launch_policy>(
 Grid(Teams(NTeams), Threads(NThreads)))
  [=] RAJA_HOST_DEVICE(LaunchContext ctx) {
```

```
loop<row policy>(ctx, row range, [&](int row){
  loop<col_policy>(ctx, col_range, [&](int col){
```

```
double dot = 0.0;
for(int k=0; k < N; ++k) {
  dot += A(row, k)* B(k, col) 
}
```

```
C(row, col) = dot;
```

```
});
});
```
**});**

Methods and types in RAJA::expt namespace

**}**

**}**

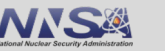

**Nested loops**

### **GPU execution using RAJA launch uses a thread/team model equivalent to the CUDA/HIP thread/block model**

```
launch<launch_policy>(
 Grid(Teams(NTeams), Threads(NThreads)))
  [=] RAJA_HOST_DEVICE (LaunchContext ctx) {
```

```
loop<row policy>(ctx, row range, [&](int row){
  loop<col_policy>(ctx, col_range, [&](int col){
```

```
double dot = 0.0;
    for(int k=0; k < N; ++k) {
      dot += A(row, k)* B(k, col) 
    }
    C(row, col) = dot;
  }); 
});
```
Teams = CUDA/HIP Blocks Threads = CUDA/HIP Threads

**});** Loops can be mapped to CUDA/HIP threads or blocks

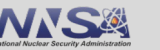

**Nested loops**

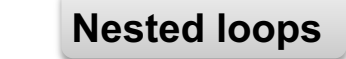

### **Runtime in RAJA launch/loop methods is made possible when providing both host and device policies**

```
using launch_policy = 
LaunchPolicy<host launch t, device launch t>
using row_policy =
 LoopPolicy<host policy, device policy>;
\text{using} \text{col} \text{policy} =
```

```
LoopPolicy<host policy, device policy>;
```
- **Supported host backends: Sequential, OpenMP**
- **Supported device backends: CUDA/HIP**

```
cpu_or_gpu represents runtime choice of host or device execution. 
              This is optional if one policy is provided.
```

```
launch<launch_policy>(cpu_or_gpu,
  Grid(Teams(NTeams), Threads(NThreads)))
  [=] RAJA_HOST_DEVICE (LaunchContext ctx) {
  loop<row_policy>(ctx, row_range, [&](int row){
    loop<col_policy>(ctx, row_range, [&](int col){
      double dot = 0.0;
      for(int k=0; k < N; ++k) {
        dot += A(row, k)* B(k, col) 
      }
      C(row, col) = dot;
    });
 });
});
                        Methods and types in RAJA::expt namespace
```
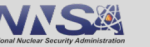

### **CUDA's hierarchical parallelism can be expressed as nested for loops inside the RAJA launch method**

```
using row_policy = 
                                            LoopPolicy<host policy, cuda block x direct>;
                                            using col_policy = 
                                            LoopPolicy<host_policy, cuda thread x loop>;
                                                                 . . .
                                            loop<row policy>(ctx, row range, [&](int row){
                                               loop<col_policy>(ctx, col_range, [&](int col){ 
                                                double dot = 0.0;
                                                for(int k=0; k < N; ++k) {
                                                  dot += A(row, k)* B(k, col) 
                                                 }
                                                C(row, col) = dot; 
                                              });
                                            });
int row = blockIdx.x; 
int col = threadIdx.x; 
for(col; col<N; col+=blockDim.x) {
   double dot = 0.0;
   for(int k=0; k < N; ++k) {
     dot += A(row, k)* B(k, col) 
   }
   C(row, col) = dot; 
}
                Matrix-Matrix multiplication kernel
```
Runtime for  $N = 1e4$  on NVIDIA V100: 3793 milliseconds

• Runtime for  $N = 1e4$  on NVIDIA V100: 2921 milliseconds

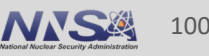

**Nested loops**

### **Global thread ID calculations are simplified with RAJA policies**

```
using row_policy = 
                                              LoopPolicy<loop_exec, cuda_global_thread_y>;
                                              using col_policy = 
                                              LoopPolicy<loop exec, cuda global thread x>;
                                               . . . 
                                               loop<row_policy>(ctx, row_range, [&](int row) {
                                                 loop<col_policy>(ctx, col_range, [&](int col){ 
                                                   double dot = 0.0;
                                                   for(int k=0; k < N; ++k) {
                                                     dot += A(row, k)* B(k, col) 
                                                   }
                                                   C(row, col) = dot; 
                                                 });
                                               });
int row = 
blockIdx.y * blockDim.y + threadIdx.y;
int col =
 blockIdx.x * blockDim.x + 
threadIdx.x;
if(row < N &amp; &amp; col < N )double dot=0; 
  for(int k=0; k < N; ++k) {
    dot += A(row, k) * B(k, col);
  }
  C(row, col) = dot;
}
Runtime for N = 1e4 on NVIDIA V100 : 1297
                                                • Runtime for N = 1e4 on NVIDIA V100 : 1313 milliseconds
  Matrix-Matrix multiplication kernel with global threads
```
(within 2%)

milliseconds

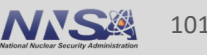

# **Brief Overview of Atomics, Scan, Sort**

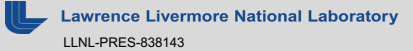

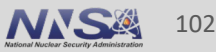

#### **Atomics**

### **Atomics: RAJA OpenMP Approximation of pi**

```
using EXEC_POL = RAJA::omp_parallel_for_exec;
using ATOMIC_POL = RAJA::omp_atomic
```

```
double* pi = new double[1]; *pi = 0.0;
```

```
RAJA::forall< EXEC_POL >(arange, [=] (int i) {
```

```
double x = (double(i) + 0.5) * dx;RAJA::atomicAdd< ATOMIC_POL >(pi, 
                             dx / (1.0 + x * x));
```
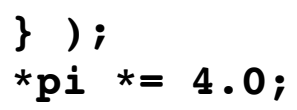

pi may be simultaneously written by multiple threads during the forall loop. The atomicAdd operation on pi ensures locked access; each thread has exclusive serialized write access.

The atomic policy must be compatible with the loop execution policy (similar to reductions).

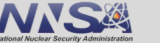

# **Scan: RAJA provides a default prefix-sum scan operation**

```
In : 8 -1 2 9 10 3 4 1 6 7 (N=10)
                     Out (inclusive) : 8 7 9 18 28 31 35 36 42 49
                     Out (exclusive) : 0 8 7 9 18 28 31 35 36 42 
                    Example:
                                                                              Note: Exclusive scan 
                                                                              shifts the result array 
                                                                              one slot to the right.
                                                                              The first entry of an 
                                                                              exclusive scan is the 
                                                                              identity of the scan 
                                                                              operator; here it is "+".
RAJA::inclusive scan< EXEC POL > (RAJA::make span(in, N),
                                              RAJA::make_span(out, N) );
RAJA::exclusive scan< EXEC POL > ( RAJA::make span(in, N),
                                              RAJA::make_span(out, N) );
                                                                                    'in' and 'out' 
                                                                                    are input and 
                                                                                    output arrays 
                                                                                    of length N, 
                                                                                    respectively. 
                                                                                    'out' holds 
                                                                                    partial sums 
                                                                                    of the input 
                                                                                    array.
```
A 3<sup>rd</sup> argument can be given to specify a scan operator, e.g. RAJA:: operators:: less<int>{}.

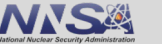

**Scans**

# **Sort: RAJA provides in-place sorting of arrays or pairs**

array = 
$$
\{5, 2, 3_A, 1, 3_B\};
$$

Unstable sort:

**RAJA::sort< exec\_pol >( RAJA::make\_span(array, N) );**

 $\arctan 1, 2, 3_B, 3_A, 5$ 

Original ordering of duplicate keys is not guaranteed in unstable sort.

Stable sort:

**RAJA::stable\_sort< exec\_pol >( RAJA::make\_span(array, N) );**

```
array : 1, 2, 3<sub>A</sub>, 3<sub>B</sub>, 5
```
RAJA also provides sort pairs, which sorts 2 arrays based on the keys in one of the arrays.

If no 2nd operator argument is given, "less" is the default (non-decreasing order).

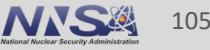

# **More Advanced Capabilities and the RAJA Portability Suite**

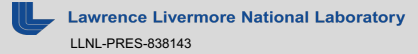

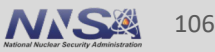

# **Shared or stack local memory can be accessed by all threads in a launch**

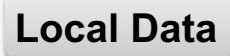

#### **launch<launch\_policy>( Grid(Teams(NTeams), Threads(NThreads))) [=] RAJA\_HOST\_DEVICE(LaunchContext ctx) {**

```
RAJA TEAM SHARED double temp array[N+1];
```

```
temp_array[0] = 0.0;
```

```
loop<row_policy>(ctx, N_range, [&](int i){
 temp \; array[i+1] = myfunc(i+1);});
```

```
ctx.teamSync();
```

```
loop<row_policy>(ctx, N_range, [&](int i){
 out_array[i] = temp_array[i+1] – temp_array[i];
});
```
#### **RAJA\_TEAM\_SHARED**

On the CPU, this is a stack local array.

On the GPU, this is a shared memory array which can be accessed by all threads within a Team (block).

Size needs to be known at compile time, but this will change in the next release.

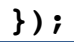

#### An analogous version exists for RAJA::kernel, i.e. LocalArray.

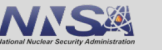

#### **Kernel fusion: Fusing small GPU kernels into one kernel launch helps alleviate negative impact of launch overhead Kernel Fusion**

**Key application use case:** packing/unpacking halo (ghost) data on a GPU into MPI buffers

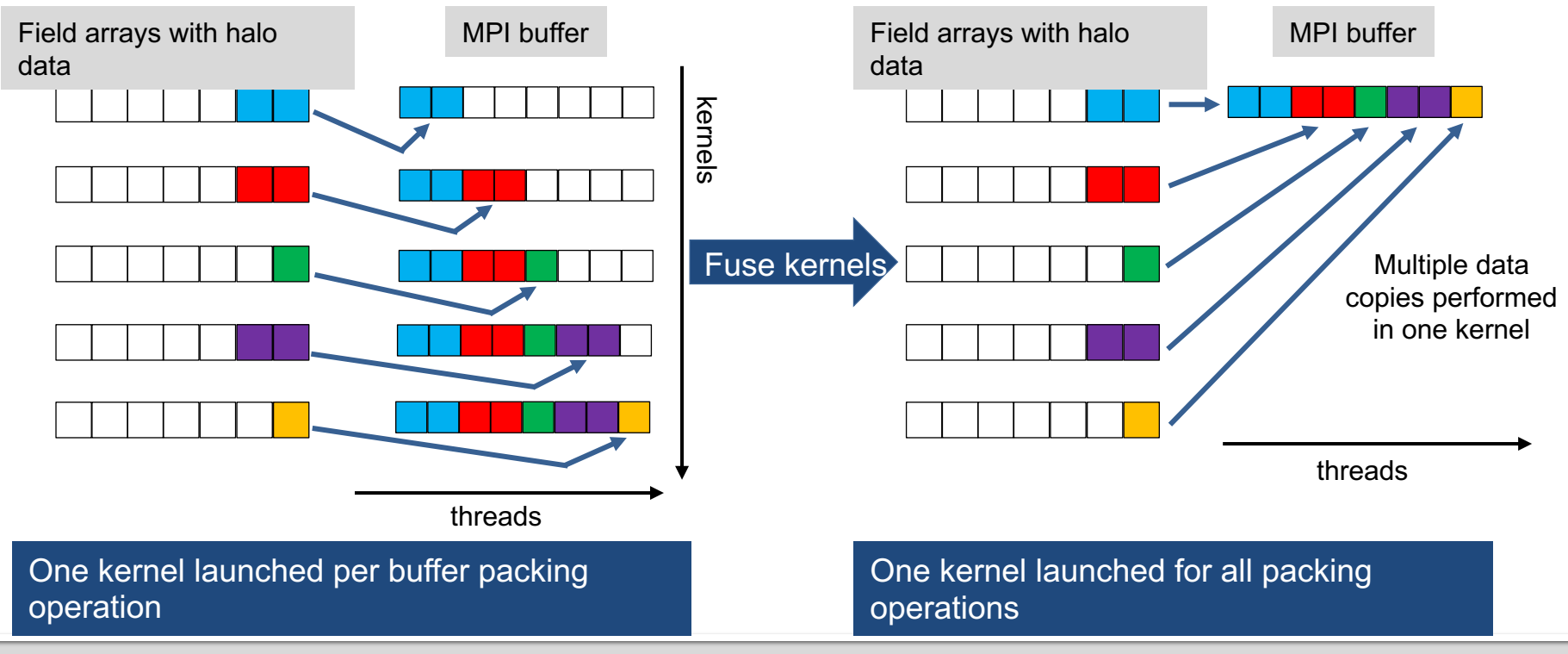

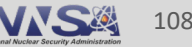
#### **Kernel fusion: RAJA kernel fusion integrates into applications easily**

#### Typical pattern that launched many kernels to pack MPI buffers

```
for ( neighbor : neighbors ) {
 double* buf = buffers[neighbor];
 for ( f : fields[neighbor] ) {
   int len = f.ghostLen();
   double* ghost_data = f.ghostData();
   forall(Range(0, len), [=](int i){ 
     buf[ i] = ghost data[i]});
   buf += len;
  }
 send(neighbor);
}
```
In WSC production apps, this technique yields 5 - 15% overall run time reduction in typical problems.

#### Fusing the kernels, runs them in one GPU kernel launch

#### **RAJA::WorkPool< ... > fuser; for ( neighbor : neighbors ) { double\* buf = buffers[neighbor]; for ( f : fields[neighbor] ) { int len = f.ghostLen(); double\* ghost\_data = f.ghostData();** fuser.enqueue(Range(0, len),  $\lceil = \rceil$ (int i){  $buf[ i ] = ghost_data[i ];$ **});**

```
buf += len;
  }
auto workgroup = fuser.instantiate();
workgroup.run();
for ( neighbor : neighbors ) {
```

```
send(neighbor);
```

```
}
```
**}**

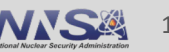

**Kernel Fusion**

#### **Umpire interface concepts allow application developers to reason about memory use**

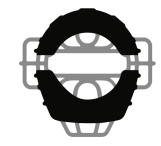

- A **Memory Resource** is a kind of memory, with specific performance and accessibility characteristics
- An **Allocation Strategy** decouples how and where allocations are made, allowing complex allocation mechanisms
- An **Allocator** is a lightweight interface for making an allocation and querying it
	- One interface for all resources
- An **Operation** manipulates data in memory through one interface regardless of resource
	- Copy, move, reallocate, memset, etc.
- These concepts are coordinated by a **ResourceManager**
	- Builds allocators based on allocation strategies and available resources, dispatches operations based on pointer locations, etc.

```
auto& rm = umpire::ResourceManager::getInstance();
auto host = rm.getAllocator("HOST");
auto device = rm.getAllocator("DEVICE");
```

```
auto device_pool = 
  rm.makeAllocator<QuickPool>("MY_POOL", device);
```

```
void* host_data = host.allocate(1024);
void* dev_data = device_pool.allocate(1024);
```

```
rm.memset(host_data, 0);
rm.copy(dev_data, host_data);
```

```
host.deallocate(host_data);
```
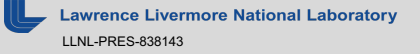

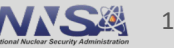

#### **CHAI's "managed array" abstraction copies data automatically as needed to run kernels**

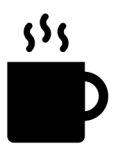

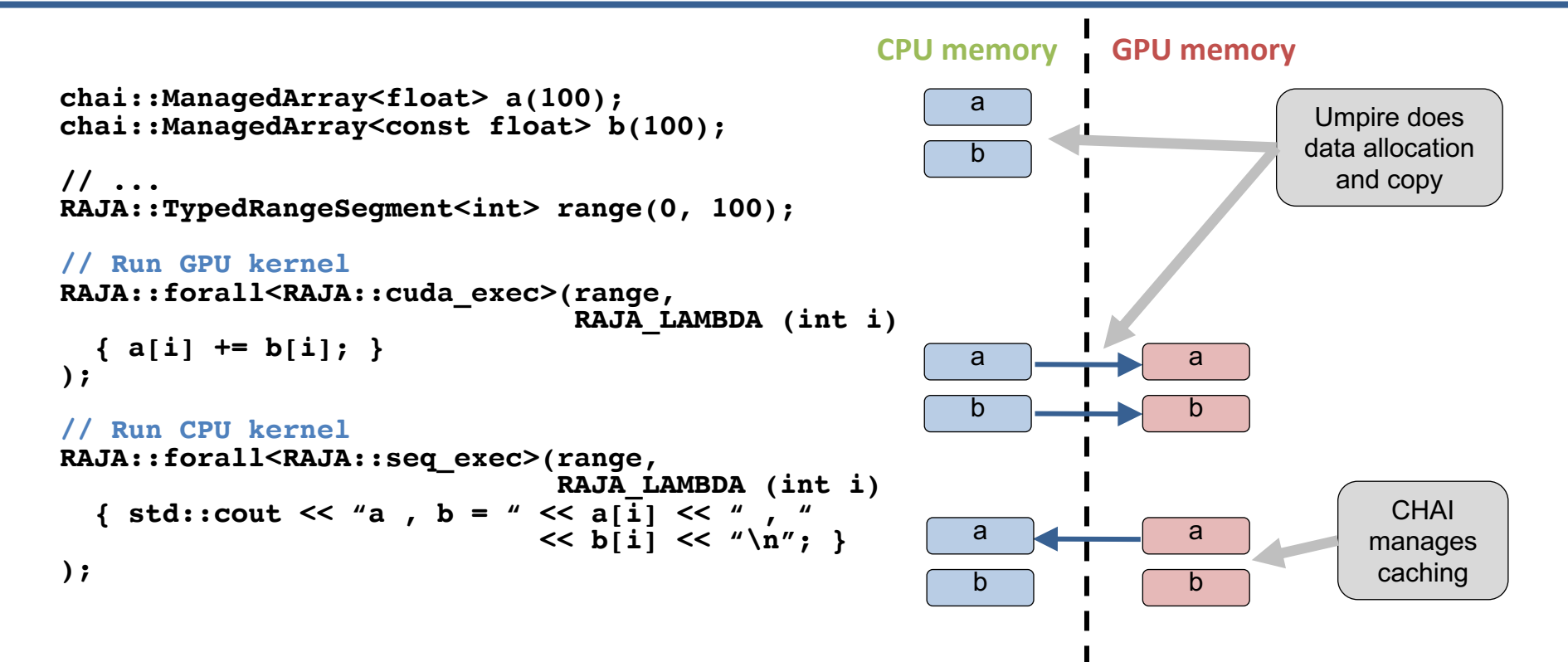

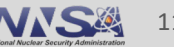

#### **CHAI's "managed pointer" simplifies the use of virtual class hierarchies across host and device memory spaces**

managed ptr will make a copy of object hierarchy in device memory

```
void overlay( Shape* shape, double* mesh_data ) {
 chai::managed_ptr< Shape > mgd_shape = shape->makeManaged();
 RAJA::forall< cuda_exec > ( ... {
   mgd_shape->processData(mesh_data[i]); 
 } );
 mgd_shape.free();
}
```
• This requires a method to clone objects and adding host-device annotations to class constructors

```
chai::managed_ptr< Shape > Sphere::makeManaged( ) { ... }
 host device Sphere::Sphere( ... ) { ... }
```
This mechanism allows the use of C++ virtual class hierarchy code on both CPUs and GPUs without a major refactor.

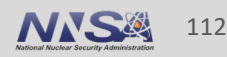

3S

#### **RAJA asynchronous execution allows users to control overlap of kernel execution and memory transfers (CHAI and Umpire) Async Exec**

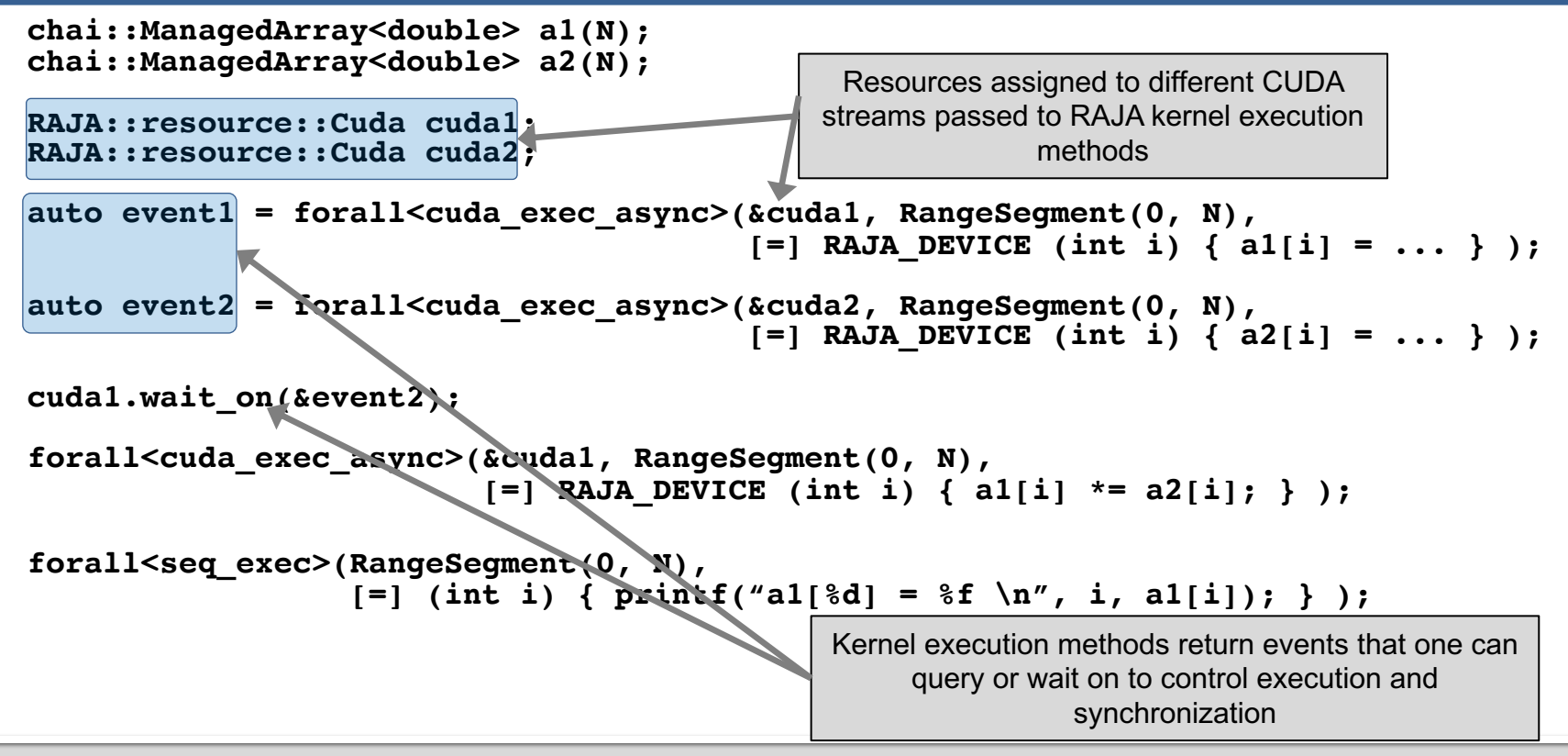

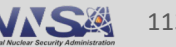

## **Application considerations**

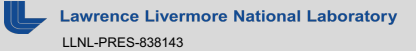

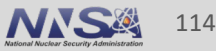

## **Consider your application's characteristics and constraints when deciding how to use RAJA in it**

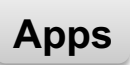

- § Profile your code to see where performance is most important
	- Do a few kernels dominate runtime?
	- Does no subset of kernels take a significant fraction of runtime?
	- Can you afford to maintain multiple, (highly-optimized) architecture-specific versions of important kernels?
	- Do you require a truly portable, single-source implementation?

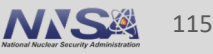

## **Consider your application's characteristics and constraints when deciding how to use RAJA in it**

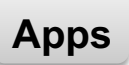

- § Construct a taxonomy of algorithm patterns/loop structures in your code
	- Is it amenable to grouping into classes of RAJA usage (e.g., execution policies) so that you can propagate changes throughout the code base easily with header file changes?
	- If you have a large code with many kernels, it will be easier to port to RAJA if you define policy types in a header file and apply each to many loops

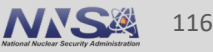

## **Consider your application's characteristics and constraints when deciding how to use RAJA in it**

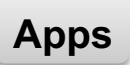

- Consider developing a lightweight wrapper layer around RAJA
	- How important is it that you preserve the look and feel of your code?
	- How comfortable is your team with software disruption and using C++ templates?
	- Is it important that you limit implementation details to your CS/performance tuning experts?

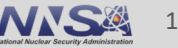

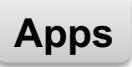

#### **RAJA promotes flexibility and tuning via type parameterization**

- § Define **type aliases in header files** 
	- Easy to explore implementation choices in a large code base
	- Reduces source code disruption

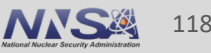

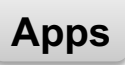

#### **RAJA promotes flexibility and tuning via type <b>Example 24 PAPPS parameterization**

- Define **type aliases in header files** 
	- Easy to explore implementation choices in a large code base
	- Reduces source code disruption
- § Assign execution policies to **"loop/kernel classes"**
	- Easier to search execution policy parameter space

**using ELEM\_LOOP\_POLICY = ...; // in header file**

**RAJA::forall<ELEM\_LOOP\_POLICY>( /\* do elem stuff \*/ );**

Application developers must determine the "loop taxonomy" and policy selection for their code.

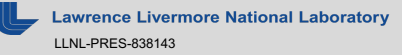

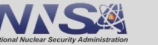

# **Performance portability takes effort**

- § RAJA (like any programming model) is an enabling technology not a panacea
	- Achieving and maintaining thread safety in kernels can be challenging
	- Loop characterization and performance tuning are manual processes
		- Good tools are essential!!
	- Memory motion and access patterns are critical. Pay attention to them!
		- True for CPU code as well as GPU code

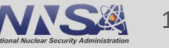

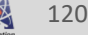

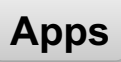

### **Performance portability takes effort**

- Application coding styles may need to change regardless of programming model (e.g., GPU execution)
	- Change algorithms as needed to ensure correct parallel execution
	- Move variable declarations to innermost scope to avoid threading issues
	- Recast some patterns as reductions, scans, etc.
	- Virtual functions and C++ STL are problematic for GPU execution

Simpler is almost always better – use simple types and arrays for GPU kernels.

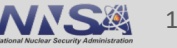

## **Wrap-up**

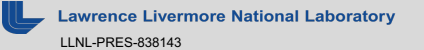

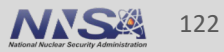

### **Materials that supplement this tutorial are available**

- Complete working example codes are available in the RAJA sourch repository
	- https://github.com/LLNL/RAJA
	- Many similar to the examples we presented today
	- Look in the "RAJA/examples" and "RAJA/exercises" directories
- The RAJA User Guide
	- Topics we discussed today, plus configuring & building RAJA, etc.
	- Available at http://raja.readthedocs.org/projects/raja (also linked on GitHub project)

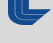

#### **Other related software that may be of interest**

- **The RAJA Performance Suite** 
	- Algorithm kernels in RAJA and baseline (non-RAJA) forms
	- $-$  Sequential, OpenMP (CPU), OpenMP target, CUDA, HIP variants (S) progress)
	- We use it to monitor RAJA performance and assess compilers
	- Essential for our interactions with vendors
	- Benchmark for CORAL and CORAL-2 system procurements
	- https://github.com/LLNL/RAJAPerf

#### The RAJA Performance Suite is a good source of examples for many RAJA usage

### **Again, we would appreciate your feedback…**

- **If you have comments, questions, suggestions, etc., please talk**
- The best way to contact us is via our team email list: raja-dev@

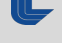

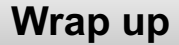

### **Thank you for your attention and participation**

## **Questions?**

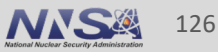

# **Lawrence Livermore**<br>
National Laboratory

#### **Disclaimer**

This document was prepared as an account of work sponsored by an agency of the United States government. Neither the United States government nor Lawrence Livermore National Security, LLC, nor any of their employees makes any warranty, expressed or implied, or assumes any legal liability or responsibility for the accuracy, completeness, or usefulness of any information, apparatus, product, or process disclosed, or represents that its use would not infringe privately owned rights. Reference herein to any specific commercial product, process, or service by trade name, trademark, manufacturer, or otherwise does not necessarily constitute or imply its endorsement, recommendation, or favoring by the United States government or Lawrence Livermore National Security, LLC. The views and opinions of authors expressed herein do not necessarily state or reflect those of the United States government or Lawrence Livermore National Security, LLC, and shall not be used for advertising or product endorsement purposes.